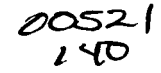

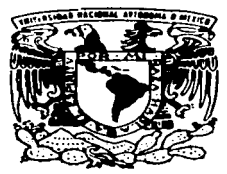

.<br>In the company of the company of the company of the company of the company of the company of the company of th

# UNIVERSIDAD NACIONAL AUTONOMA DE MEXICO

**FACULTAD DE QUIMICA** 

# EVALUACION CUANTITATIVA DE LOS RIESGOS EN ADMINISTRACION DE PROYECTOS

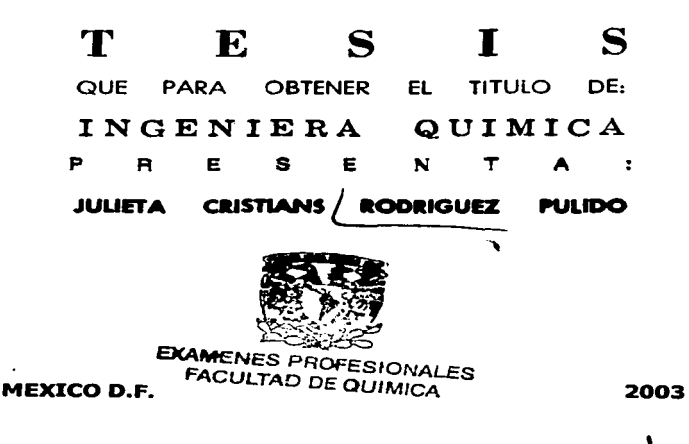

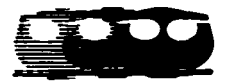

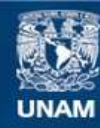

Universidad Nacional Autónoma de México

**UNAM – Dirección General de Bibliotecas Tesis Digitales Restricciones de uso**

# **DERECHOS RESERVADOS © PROHIBIDA SU REPRODUCCIÓN TOTAL O PARCIAL**

Todo el material contenido en esta tesis esta protegido por la Ley Federal del Derecho de Autor (LFDA) de los Estados Unidos Mexicanos (México).

**Biblioteca Central** 

Dirección General de Bibliotecas de la UNAM

El uso de imágenes, fragmentos de videos, y demás material que sea objeto de protección de los derechos de autor, será exclusivamente para fines educativos e informativos y deberá citar la fuente donde la obtuvo mencionando el autor o autores. Cualquier uso distinto como el lucro, reproducción, edición o modificación, será perseguido y sancionado por el respectivo titular de los Derechos de Autor.

### JURADO ASIGNADO

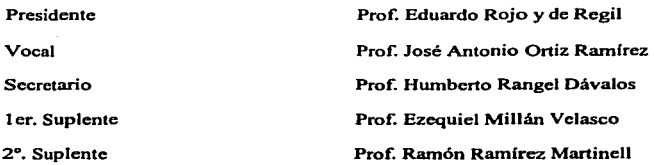

### **Sitio donde se desarrolla el tema**

**Departamento de Ingeniería Química, Facultad de Química, Ciudad Universitaria.** 

**A SESOR** Ing. José Antonio Ortiz Ramírez

**SUSTENTANTE** 

Julieta Cristians Rodríguez Pulido

## *DEDICATORIAS:*

A Dios, por la vida, las bendiciones, la oportunidad de permitirme concluir mis estudios y de conocer a excelentes amigos y profesores,

A mi madre, luchadora incansable, que a pesar de toda adversidad ha dado su vida por darme una fonnación y una educación ejemplar. y cuyos consejos y amor me acompallarán por siempre.

A la memoria de mi padre, por que siempre ha estado conmigo y su recuerdo me acompafta día con dfa,

A mis hennanos Rubén y René. mis compaileros de juego y travesuras. Jos mejores hennanos que Dios me regaló,

A mi niilo. Sergio. el amor de mi vida. amigo y compaftero incondicional. con quien he compartido siete años maravillosos, quien ha compartido mis alegrías, mis desvelos, mis ilusiones. quien siempre está dispuesto a escucharme y a ayudarme.

A mi mamá Jose. por quien me enamoré de la Facultad de Química sin conocerla. por que sus vivencias y sus recuerdos hicieron que me acercara a ella,. por su compaftia y amor,. por que le pide a Dios por mi,.

A mis tíos. Luz y Marco, por brindarme su amor. y abrirme las puertas de su casa y de sus corazones. por pennitinne ser parte de su familia,. por que el alcanzar este suefto que parecía tan lejano. hace que todo esfuerzo haya valido la pena,.

A mi tía Martha, que desde niña vio por mí, por que se preocupa como una madre, y por todo su amor.

A mi tío Arturo, por su compañía a lo largo de todos estos años, por su invaluable avuda, por que siempre estuvo conmigo cuando lo necesité,.

A todos mis tíos y sus familias, por todo su amor, por que quiero compartir con ustedes este sueño que hoy se ha hecho realidad,.

A mis amigos de la Facultad, Jessi, Dianis, Ruth. Gus, Lili. Carmen, Francisco, Arturo, a las chicas superpoderosas. a Jahaziel. Raúl. Uriel. y a mis amigas de Cuemavaca. Paty. Citla y Jessi por todos Jos momentos hennosos que pasamos juntos,. por que para mi son inolvidables, igual que su amistad y

A mi Universidad, quien me formó y cuyo nombre siempre pondré en alto, por que para mí. es un honor haber pertenecido a ésta, la Máxima Casa de Estudios.

## *A GRADECIMIENTO.S:*

Al Ingeniero José Antonio Ortiz, por confiar en mí, por permitirme realizar este trabajo y por la oportunidad que me ha brindado al compartir su experiencia y sus consejos,

Al Ingeniero Eduardo Rojo y de Regil. por su tiempo. consejos y recomendaciones que enriquecieron este trabajo. por companir conmigo vivencias y por su interés en la revisión de este trabajo,

A Jos distinguidos integrantes del jurado. por su interés en la revisión de este trabajo,

A mis profesores de la Facultad de Química, por todos los conocimientos que me brindaron a Jo largo de la carrera,

A todas las personas y amigos que me ayudaron y apoyaron durante mis estudios,

A mi Universidad, por darme tantas cosas, desde mis amigos hasta mi profesión y a quien espero corresponder siempre.

**~** 

## **INDICE**

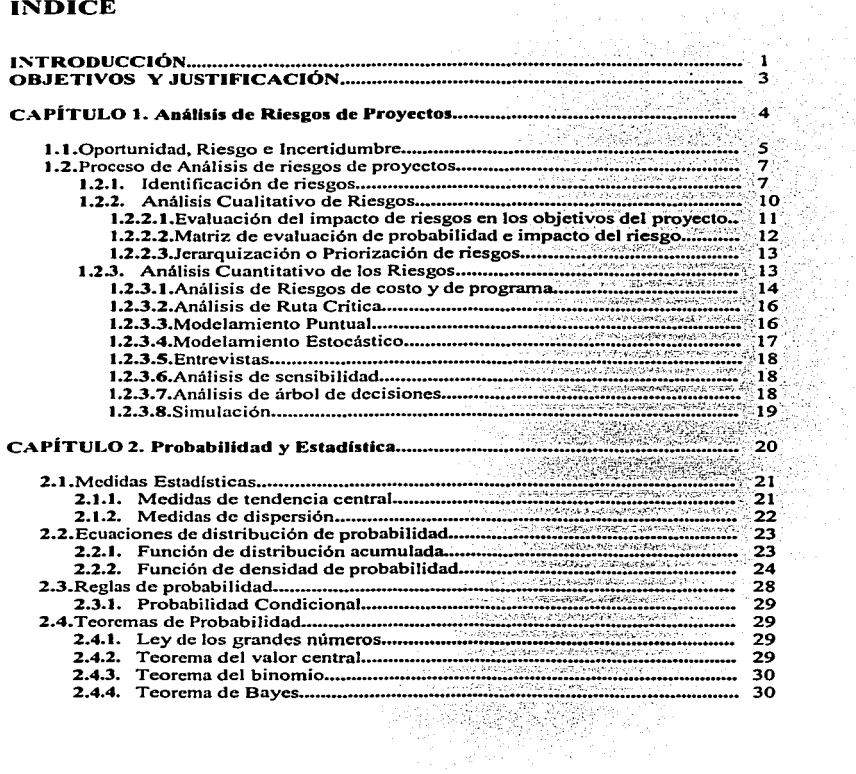

D.  $\vec{z}$ 

Yh. 먹는

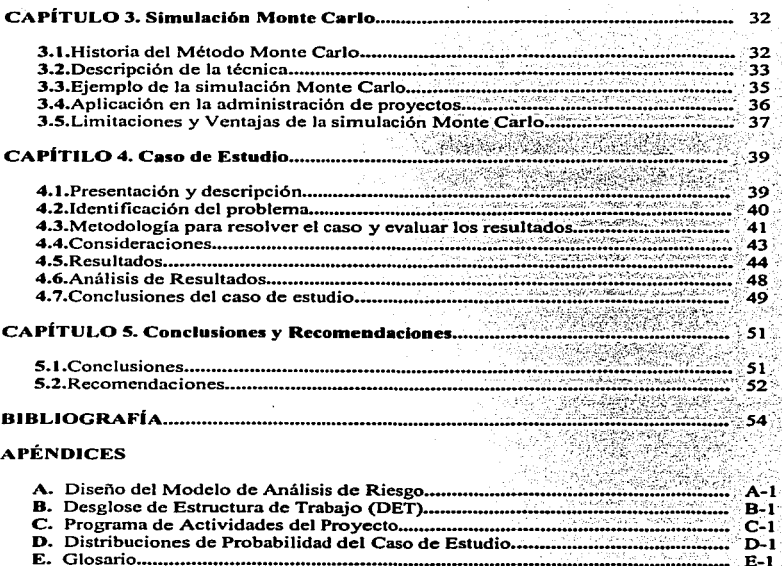

ίgΣ,

 $E-1$ 

ł.

fers

# INTRODUCCIÓN

La Administración de una corporación tiene la responsabilidad de hacer juicios fonnales <sup>y</sup> decisiones apropiadas que lleven a Ja organización a un destino exitoso. La Administración de proyectos ayuda a alcanzar estos objetivos y puede definirse como la aplicación de conocimientos, habilidades, herramientas y técnicas a las actividades de un proyecto, para cumplir con los requerimientos del mismo. Idealmente. las decisiones deberían ser tomadas en un ambiente de total certidumbre, donde toda Ja información necesaria estuviera disponible para tomar las decisiones correctas, y el resultado pueda ser predecido con un alto grado de confianza.

En el mundo real. la mayor parte de las decisiones son tomadas sin tener la información completa, y por lo tanto. dejando algún grado de incertidumbre en los resultados. En un caso extremo de ausencia total de infonnación. nada se conoce acerca del resultado <sup>y</sup> prevalece una total incertidumbre.

Las organizaciones que comprendan mejor la naturaleza de los riesgos y que los puedan administrar efectivamente, no sólo podrán evitar desastres no previstos, sino que podrán manejar márgenes menos ajustados y menos contingencias. liberando recursos para otras tareas y aprovechando oponunidades de inversiones ventajosas que de otro modo se rechazarían por ser consideradas como "muy riesgosas".

Los riesgos asociados a un proyecto son diversos. ya que pueden presentarse tanto dentro de la organización. como externamente (condiciones políticas o socioeconómicas) y deben evaluarse para cada proyecto que se emprenda.

n

#### INTRODUCCIÓN

 $E$ l mercado actual, con una gran competencia, tecnología avanzada y condiciones económicas cambiantes. ha provocado que Ja toma de riesgos haya adquirido significativamente grandes proporciones, tanto a nivel nacional como a nivel internacional.

En México. de acuerdo al articulo 56 del Decreto de Presupuesto de Egresos de la Federación para el Ejercicio Fiscal 2002<sup>1</sup> y el artículo 48 correspondiente al 2003<sup>2</sup>, antes de publicar Ja convocatoria para Ja licitación de un proyecto de obra pública cuyo costo total exceda 30 millones de pesos, dicho proyecto debe dictaminarse por un tercero independiente del contratista y de la dependencia o entidad. en cuyo caso, puede ser una institución pública de educación superior. Tal dictamen, debe contener un análisis de factibilidad técnica, económica, ambiental y de riesgos del proyecto. Este último análisis deberá incluir una.opinión sobre los plazos de ejecución y costos programados.

Esta nueva ley, cuyo espíritu es evitar retrasos y costos adicionales en la ejecución de los nuevos programas y proyectos de inversión pública en infraestructura de hidrocarburos, eléctrica, transporte e hidráulica., incluyendo los proyectos de infraestructura productiva de largo plazo, incorpora una nueva cultura en la administración de proyectos en nuestro país, lo cual, proporciona un avance significativo en dicho campo y en México, debido a que generalmente no se considera la administración de riesgos de proyectos como un área que necesita asignación de recursos y de trabajo para lograr que el proyecto concluya exitosamente.

<sup>&</sup>lt;sup>1</sup> Diario Oficial de la Federación. Primera Sección. Artículo 56. 1 de enero de 2002<br><sup>2</sup> Diario Oficial de la Federación. Segunda Sección. Artículo 48. 30 de diciembre de 2002

# OBJETIVOS Y JUSTIFICACIÓN

#### Objetivos

Debido a la importancia que un análisis cuantitativo de riesgos de proyecto adquiere. en un panorama nacional, e incluso internacional, se presentan a continuación, los objetivos de esta tesis:

- Describir las fases de un análisis de riesgos de un proyecto.
- Describir el análisis cuantitativo de riesgos, como una guía que toda organización debe implementar para disminuir amenazas y maximizar oportunidades en un proyecto.
- Demostrar mediante un caso de estudio, que un análisis cuantitativo de riesgos representa una herramienta poderosa para aumentar la probabilidad de que el proyecto que se emprenda, concluirá en tiempo y costo programado.
- Describir Ja Simulación Monte Cario como un método válido y aceptado para cuantificar los riesgos de un proyecto y asimismo, demostrar mediante esta técnica Ja obtención de estimados de probabilidad de que un proyecto concluya en tiempo <sup>y</sup> costo programado .

#### .Justificación

El presente trabajo escrito de tesis nace principalmente de la necesidad de contar con una guia para realizar análisis de riesgos de proyectos para dictámenes de la Ley Federal de Egresos. sin embargo. la metodología seguida en este trabajo también le es útil a los contratistas que deseen evaluar la duración y costo realista de un proyecto, o simplemente para cualquier persona u organización que desee incorporar esta guia a su sistema de administración \_de, proyectos, y así. aumentar las posibilidades de concluir exitosamente cualquier proyecto que se emprenda. Esto se muestra mediante un caso de estudio.

# ANÁLISIS DE RIESGOS DE PROYECTOS

La Administración de Riesgos de un Proyecto se puede definir como el arte y Ja ciencia de identificar,. analizar, evaluar y responder a los riesgos del proyecto a lo largo del ciclo de vida de éste, en beneficio de sus objetivos. Se le llama ciencia porque se basa en principios científicos y aplica lineamientos con base racional, pero también se le llama arte porque interviene en ella el juicio, la habilidad y la experiencia del administrador de proyectos para percibir los posibles eventos de riesgo y responder a ellos en fonna adecuada. Las metas en la administración de riesgos son, identificar los riesgos del proyecto y desarrollar estrategias que reduzcan significativamente los riesgos negativos e incrementen los positivos y así tomar acciones para evitarlos o maximizarlos, respectivamente.

El análisis de riesgos de proyectos ayuda a los encargados de tomar decisiones, a elegir sabiamente el mejor camino a seguir bajo condiciones de incertidumbre, ya que es una parte de la administración de riesgos que engloba la identificación, el análisis y la evaluación de estos. Este análisis se lleva a cabo una vez que se haya realizado el análisis económico y el de factibilidad técnica. El Análisis de Riesgos realizado en una etapa previa a la licitación de un proyecto, está dirigido únicamente a identificar los riesgos del mismo, a la ponderación de sus impactos y a la evaluación de la probabilidad y Ja gravedad de los riesgos. asociadas con el tiempo de ejecución y el costo correspondiente.

Los propósitos del análisis de riesgos de proyectos son:

- $\checkmark$  Identificar los factores específicos que pueden tener influencia considerable en los objetivos de Alcance, Calidad, Tiempo y Costo del proyecto,
- $\checkmark$  Determinar la probabilidad de ocurrencia y estimar el impacto desfavorable de cada uno de los eventos de riesgo previamente identificados.

 $\mathbb{R} \times \mathbb{R}$  ,  $\mathbb{R} \times \mathbb{R}$  .

- $\checkmark$  Descartar los riesgos intrascendentes y establecer prioridades de los riesgos por considerar.
- $\checkmark$  Cuantificar el impacto en tiempo y costo que los riesgos encontrados tendrán en el proyecto, y
- $\checkmark$ . Adoptar una actitud pro-activa, más que reactiva, ante los riesgos, sin lo cual no es posible lograr ninguno de los propósitos anteriores.

Para una mejor comprensión de la administración de riesgos en proyectos, es necesario conocer algunos conceptos fundamentales que se manejan a lo largo de este proceso.

1.1. Oportunidad, Riesgo e Incertidumbre<sup>3</sup>

El riesgo y la incertidumbre describen la posibilidad de diferentes resultados potenciales. En los negocios y proyectos, los riesgos y la incertidumbre reflejan lo desconocido y la variabilidad en la naturaleza. materiales y sistemas humanos.

Incertidumbre

La incertidumbre es la falta de conocimientos (nivel de ignorancia) de los parámetros que caracterizan el sistema flsico que se quiere modelar. En ocasiones se puede reducir a través de mediciones subsecuentes. de su estudio o al consultar más expenos. Por definición. la incertidumbre es subjetiva. ya que depende del administrador o experto .

<sup>&</sup>lt;sup>3</sup> Project and Program Risk Management, Pennsylvania, Publicación del Project Management Institute, 1992, 1-3 p.

#### Riesgo

El riespo es un evento o condición incierta que, si ocurre, tiene un efecto negativo o positivo en los objetivos del provecto. También se dice que el riesgo es la calidad de un sistema relacionado con la posibilidad de diferentes resultados.

#### Oportunidad

La oportunidad es lo contrario de una amenaza y presenta la probabilidad de que los resultados sean favorables.

Cuando se llevan a cabo las oportunidades, estas llevan consigo riesgos asociados y, mientras mayor sea la oportunidad, mayor será el grado de incertidumbre y su consecuente riesgo asociado. Así, la oportunidad y el riesgo están intimamente relacionados, y se puede ver a uno como el corolario del otro. Esta relación, se puede ver esquemáticamente en la figura 1.

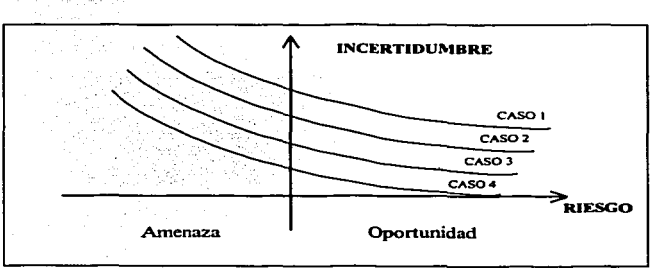

#### Figura claborada por la sustentante

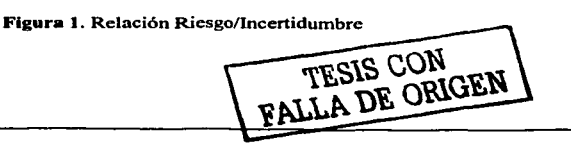

1.2. Proceso de Análisis de riesgos de provectos

El proceso de análisis de riesgos de provectos se divide en tres pasos:

#### 1.2.1. Identificación de riesgos

La identificación de riesgos, un paso crítico en el proceso de análisis de riesgos, es un acercamiento organizado y minucioso para encontrar los riesgos reales que pueden afectar el proyecto y documentar sus características. Los riesgos no pueden ser evaluados o administrados hasta que hayan sido identificados y descritos de manera clara.

#### Categorías de los Riesgos.

Los riesgos pueden identificarse y organizarse de acuerdo a las distintas áreas específicas que se puedan ver amenazadas o con oportunidades para los objetivos del proyecto. Tales áreas pueden ser: técnicas, de calidad, relacionadas con la administración del proyecto, organizacionales, externas y las que apliquen en cada proyecto.

Para lograr una mejor identificación y organización de los riesgos es recomendable llevar a cabo una exhaustiva recopilación de información. Algunas técnicas para recopilar información son las siguientes:

#### Información Histórica.

Este tipo de información es difícil de obtener, ya que en la administración de proyectos, actualmente no se cuenta con la cultura de documentar los problemas de cada proyecto, tal vez un equipo de trabajo que tiene experiencia en cierto tipo de proyectos es capaz de identificar estos riesgos intuitivamente, o el administrador con cierta experiencia los pueda identificar sin antecedentes documentados, pero es mucho mejor que se disponga de una base de datos de los riesgos y los problemas que se han presentado en proyectos anteriores, para fortalecer el proceso de administración de riesgos. A su vez, esta base de datos permite

transferir Ja experiencia a los jóvenes que se incorporan a esta área logrando una madurez más acelerada.

Lluvia o Tormenta de ideas<sup>4</sup>:

Esta técnica es utilizada ampliamente para Ja identificación de riesgos y es auxiliar en Ja postulación de escenarios de riesgo para proyectos particulares. Es una técnica simple pero efectiva donde el objetivo es obtener una lista coherente de riesgos. Es muy efectiva para encontrar soluciones creativas a problemas potenciales.

#### Análisis de Fortalezas. Oportunidades. Debilidades y Amenazas (FODA):

Este análisis consiste en identificar las fortalezas para el análisis de los recursos, cuestionar dichas fortalezas y las debilidades de la organización en el contexto del proyecto, haciendo énfasis en la organización, más que en el proyecto. a los ojos de los empleados. los clientes y el público en general. Asimismo. cuestionar las oportunidades. no sólo en el aspecto económico. sino considerando también las oportunidades promocionales del proyecto. examinado las influencias positivas tanto internas como externas. También se deben cuestionar las amenazas que pueden poner en riesgo el proyecto. buscando definir aquellos escenarios en los que el proyecto podría fallar. A menudo es utilizada Ja siguiente matriz. como se muestra en Ja tabla I. para visualizar de una mejor manera dicho análisis.

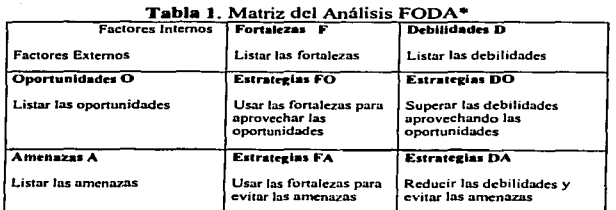

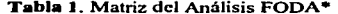

\*Tabla extraida de Pritehard Carl L. Risk Management. Virginia, ESI International, 2001, 115 pp., y complementada por la sustentante

4 Pritchard Carl L. *Risk Management,* Virginia. ESI lntcrnational. 2001. 115 pp.

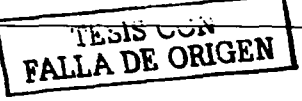

#### Técnica De $1$ phi<sup>5</sup>:

El concepto básico de ésta técnica es obtener un consenso de un grupo de expertos para llegar a una solución convergente de un problema específico. El primer paso es seleccionar un grupo de expertos en el área del problema. Para obtener mejores resultados, los expertos no deben conocer la identidad de los demás integrantes, es decir, la participación de cada integrante será anónima para evitar sesgos e influencias. Además, el proceso debe ser conducido en lugares por separado para asegurar el anonimato.

Posteriormente, se harán circular cuestionarios para que cada participante de su opinión, respuesta o justificación del problema dado. Se evalúan las respuestas de los participantes y se hace una retroalimentación para circular nuevamente los cuestionarios. El proceso es iterativo. hasta que el grupo llegue a una solución convergente y se pueda llevar a cabo el consenso. Si las respuestas de Jos expertos divergen .. es necesario que el facilitador revise el cuestionario., la retroalimentación y la experiencia de los panelistas para determinar si existe un problema que necesite ser corregido.

#### Análisis de Árboles de Decisión:

Los árboles de decisión son herramientas excelentes que ayudan a escoger entre distintos cursos de acción. Proporcionan una estructura altamente efectiva en la cual. se pueden desarrollar opciones e investigar los posibles resultados al escoger esas opciones. También ayudan a formar un balance de los riesgos (positivos y negativos) asociados a cada posible curso de acción.

Un árbol de decisión se inicia con la decisión que hay que tomar. Un nodo cuadrado representa un punto en el cual se debe tomar una decisión y cada línea abandonando el cuadrado representa una posible decisión. Un nodo circular representa situaciones cuyas ocurrencias son inciertas. y cada linea abandonando el círculo representa un posible acontecimiento. A continuación se estima Ja probabilidad de cada resultado., se debe tener

<sup>&</sup>lt;sup>5</sup> Project and Program Risk Management Op. cit., C-2 p.

#### Capítulo 1

presente que la suma de los porcentaies debe ser 100 ó 1 si se usan fracciones. Si se cuenta con la información de eventos pasados. los estimados de la probabilidad serán más rigurosos. De no contar con tal información, se estimará de acuerdo al mejor criterio del administrador.

La ventaja de éste análisis es que se consideran todos los posibles resultados. Así, la probabilidad de falla o de fracaso es cuantificada y cada decisión toma un valor. Este tipo de análisis de riesgo generalmente se aplica a consideraciones de costos y tiempo, ambos escogiendo entre diferentes alternativas de inversión.

Resultados de la Identificación de riesgos:

Como resultados de la identificación de riesgos se tienen:

- · Lista de Riesgos identificados
- Detonadores de riesgos, que a veces son llamados "síntomas de riesgo" o "indicadores para la prevención de riesgos"

1.2.2. Análisis Cualitativo de Riesgos

Una vez que se ha realizado la identificación de riesgos, según la metodología de análisis de riesgos, se procede al análisis cualitativo, el cual tiene como obietivo priorizar o jerarquizar los riesgos identificados. Además, esta priorización de riesgos se convierte en uno de los insumos directos del paso del análisis cuantitativo de riesgos.

#### Objetivos del Análisis Cualitativo de Riesgos

El realizar el análisis cualitativo de riesgos, permitirá priorizar los riesgos en términos de su probabilidad de ocurrencia e impacto sobre el provecto, lo cual ofrece la oportunidad de

Tō

dirigir Jos esfuerzos hacia el tratamiento oportuno y eficaz de los recursos de mayor importancia.

Para realizar este análisis, las herramientas más utilizadas son la evaluación del impacto de riesgos en los objetivos del proyecto y la matriz de evaluación de probabilidad e impacto del riesgo.

#### 1.2.2.1.Evaluación del impacto de riesgos en los objetivos del proyecto

Esta evaluación se puede llevar a cabo mediante una tabla donde se especifique el impacto que se tendrá en los distintos objetivos del proyecto, mostrados en la tabla 2. Estas descripciones escaladas de impacto relativo deben ser preparadas por la organización antes que el proyecto comience.

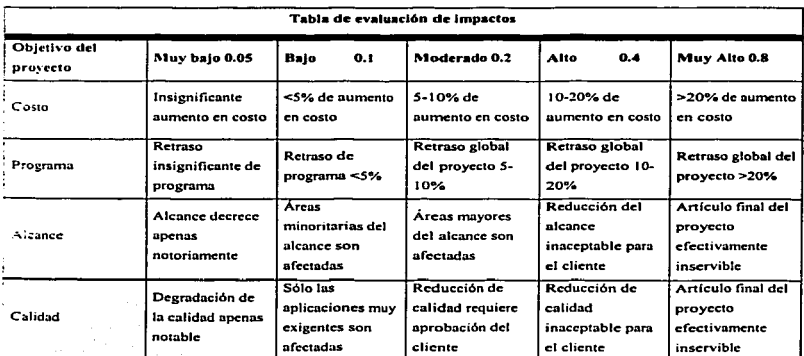

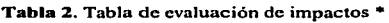

\* A guide to the Project Management Body of Knowledge, Project Management Institute, Edición 2000, Pennsylvania, 136 pp.

. . 74 × **TESIS CON** 

### 1.2.2.2.Matriz de evaluación de probabilidad *e* impacto del riesgo

Esta matriz debe construirse para asignar valores a Jos riesgos (muy bajo, bajo, moderado. alto y muy alto). para condiciones de riesgos basadas en escalas de probabilidad e impacto. Los riesgos con alta probabilidad y alto impacto requieren un análisis posterior, lo cual se refiere á su cuantificación y administración estricta.

Una escala de probabilidad de riesgo va entre 0.0 (no existe probabilidad) y 1.0 (certeza). Asignar probabilidad a un riesgo puede ser dificil por que se requiere un criterio experto y muy frecucntemeritc no'se cuenta con el apoyo de datos históricos.

La escala de impacto del riesgo refleja la gravedad de sus efectos en los objetivos del provecto ...

*·¡* . - TC + 최근 <u>사용 사용</u> 수준 및 제공 사용 사용 수준 및 기능

A continuación se muestra un ejemplo de la matriz de impacto / probabilidad, la cual ilustra la multiplicación de los valores asignados de los estimados de impacto y probabilidad, una forma común de combinar estas dos dimensiones, para determinar cuándo un riesgo es considerado bajo, moderado o alto. Esta matriz presenta una escala no lineal como un ejemplo de la aversión a los riesgos de alto impacto. aunque las escalas lineales se emplean más frecuentemente. Alternativamente. la matriz 1-P puede desarrollarse usando escalas ordinales. La organización debe detenninar qué combinaciones de probabilidad e impacto resultan en un riesgo clasificado como alto (gris obscuro). moderado (gris medio) o bajo (gris claro) para cada aproximación. La clasificación de riesgos ayuda a situar el riesgo en una categoría que conduce a acciones de respuesta al mismo.

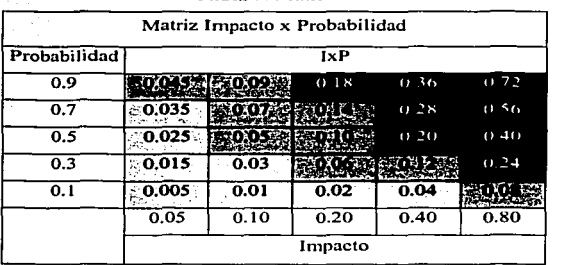

#### Tabla 3. Matriz I-P \*

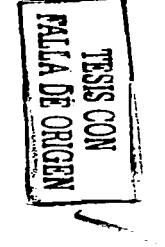

\* A guide to the Project Management Body of Knowledge, Project Management Institute, Edición 2000, Pennsylvania, 137 pp.

Como resultado de este análisis, se encuentran los riesgos que con base en su probabilidad e impacto afectarán uno o varios de los objetivos del proyecto y que serán la base para hacer el correspondiente análisis cuantitativo de riesgos.

### 1.2.2.3. Jerarquización o Priorización de riescos

Una vez que la probabilidad y el impacto de los riesgos, han sido cualificados, se procede a su jerarquización. Este proceso consiste en escalar descendentemente los riesgos asociados con los resultados de la matriz I-P.

#### 1.2.3. Análisis Cuantitativo de los Riesgos

이 신출자들 중심 중요.

El análisis cuantitativo permite evaluar los riesgos y los impactos inherentes a los provectos, cuantificandolos en tiempo y costo mediante el uso de distintas técnicas, siendo una de ellas, el método Monte Carlo, esto proporcionará información útil para anticipar

13.

problemas, administrar riesgos, tomar decisiones del proyecto y en algunas ocasiones se toma como base para tener una reserva de contingencia.

~;:ba:~:i::: :~·1:Je1~~·~7i];~~~it~?1~~~2:~ii~±:-:t;~:se:::~::ta~~~dée~::;~~~ <sup>13</sup>

Objetivos del Análisis Cuantitativo de Riesgos

El Análisis Cuantitativo de Riesgos es el proceso encargado de analizar numéricamente la probabiJidad de cada riesgo y sus consecuencias en los objetivos del proyecto. así como Ja magnitud global del riesgo del proyecto. Este proceso usa técnicas como la simulación Monte Cario para:

- Determinar la probabilidad de alcanzar un objetivo especifico del proyecto.
- Cuantificar el riesgo del proyecto y determinar Ja magnitud en costo y reservas de contingencia de programa, que pueden necesitarse.
- Determinar Jos riesgos que requieren la mayor atención. cuantificando su contribución relativa al riesgo del proyecto.
- Identificar costo, programa y alcance realista.  $\bullet$

.;::~~> -,>"-'·::'.\'.'.·--' <sup>+</sup>

1.2.3.1. Análisis de Riesgos de costo y de programa

El análisis de riesgos de proyectos se refiere a la valoración de riesgos e incertidumbres que amenazan al proyecto.

Un proyecto consiste en una serie de tareas interrelacionadas cuyo propósito es producir •". uno o varios resultados específicos. Típicamente. un análisis de riesgos de proyecto

consiste en analizar los riesgos del programa y de costos, sin embargo, otros aspectos como la calidad del producto final a menudo es incluido, pero para efectos del alcance de este trabajo, no se considerará este último punto.

Un análisis de riesgo de costo consiste en buscar en los distintos costos asociados al proyecto,. sus incertidumbres y cualquier amenaza u oportunidad que puedan afectar estos costos. Ambos son caracterizados por estimados de su probabilidad de ocurrencia y por la magnitud de su impacto. Las distribuciones de costo son incorporadas al análisis de riesgos para determinar la incertidumbre en el costo total del proyecto.

Un análisis de riesgos del programa se enfoca al tiempo requerido para tenninar las distintas tareas asociadas al proyecto y las interrelaciones entre dichas tareas. Se identifica para cada tarea sus riesgos y oportunidades para posteriormente realizar un análisis y determinar la duración total del proyecto. El análisis del programa, generalmente es más complejo que el de costos debido a las conexiones lógicas que existen entre las tareas.

Los costos del proyecto, y sus duraciones., están ligadas. Las tareas en un proyecto, generalmente están cuantificadas, entre otras cosas, por la cantidad de trabajo necesario para completarlas. Los costos y las duraciones también están ligadas si existe una cláusula de multa por exceder la fecha de terminación.<sup>6</sup>

#### Análisis de riesgos de costos

Un Análisis\_ de Riesgos de Costos generalmente se lleva a cabo a partir de un Desglose de Estructura de Trabajo (DET, en inglés WBS) que es un documento donde se detallan, de arriba hacia abajo. los paquetes de trabajo (PT, y WP del inglés work packages), que integran el proyecto. Cada paquete de trabajo estará entonces subdividido en una serie de cantidades y estimados de trabajo requerido para completarlas.

Vose David. Risk Analysis, A Quantitative Guide, Chichester, John Wiley and Sons, 2001, 335-341 pp.

.<br>Generalmente siempre habrá algunos costos asociados con cada paquete de trabajo que tenga un elemento de incertidumbre. Además, pucden existir eventos (amenazas u oportunidades) que pueden cambiar la magnitud de estos costos.

#### Análisis de ricsgos de programa -

Un Análisis de Riesgos de Programa se basa en los mismos principios que el de costos para modelar. Ja incertidumbre y los riesgos. Sin embargo, también se debe hacer frente a la complejidad añadida del modelarniento de las interrelaciones entre las distintas tareas del proyecto.

#### 1.2.3.2.Análisis de Ruta Critica

 $\;$  ,  $\;$  ,  $\;$  ,  $\;$  ,  $\;$  ,  $\;$  ,  $\;$  ,  $\;$  ,  $\;$  ,  $\;$  ,  $\;$  ,  $\;$  ,  $\;$  ,  $\;$  ,  $\;$  ,  $\;$  ,  $\;$  ,  $\;$  ,  $\;$  ,  $\;$  ,  $\;$  ,  $\;$  ,  $\;$  ,  $\;$  ,  $\;$  ,  $\;$  ,  $\;$  ,  $\;$  ,  $\;$  ,  $\;$  ,  $\;$  ,  $\;$ 

En Ja planeación tradicional de proyectos. Ja duración de cada tarea está dada por un estimado puntual, y se desarrolla un análisis para encontrar la ruta crítica, es decir, aquellas tareas que determinan directamente la duración del proyecto. En un Análisis de Riesgos de Proyecto, la ruta critica generalmente cambia con cada iteración del modelo. Es por esto, que cuando se realiza una simulación con el método Monte Cario. se puede ver qué porcentaje recae en la ruta critica cada tarea.. es decir, que dicho método tiene la ventaja de mostrar tareas que a simple vista, pueden no estar en ruta critica, pero debido a los riesgos asociados con la tarea o el mismo proyecto, pueden ocasionar que dicha tarea tenga altas probabilidades de caer en ruta critica.

#### 1.2.3.3.Modelamiento Puntual

Un modelamiento puntual o determinístico requiere el uso de estimados de "mejor aproximación" de cada variable dentro del modelo para determinar su resultado. Se desarrollan sensibilidades del modelo para determinar qué tanto variará el resultado final

#### Capítulo 1

con el resultado del modelo. Esto se nuede lograr seleccionando varias combinaciones para cada variable de entrada. Estas combinaciones de posibles valores alrededor de la "mejor" aproximación" generalmente son conocidas como escenarios "que nasa si"(what if).

1.2.3.4. Modelamiento Estocástico

El análisis cuantitativo de riesgos, usando la simulación Monte Carlo es similar a los escenarios "que pasa si" en que genera cierta cantidad de posibles escenarios. Sin embargo, va un paso más adelante al tomar en cuenta efectivamente cada posible valor que cada variable pueda tomar v "dando peso" a cada posible escenario por su probabilidad de ocurrencia. Por lo tanto, cada iteración del modelo de análisis de riesgos debe ser un escenario que físicamente pueda ocurrir. Si esto se toma en cuenta, existe una mayor probabilidad de producir un modelo que sea tanto preciso como realista.

El análisis cuantitativo de riesgos alcanza este objetivo modelando cada variable dentro del modelo mediante una distribución de probabilidad.

La estructura del modelo de este análisis es muy similar al modelo deterministico, excepto por que cada variable es representada por una función de distribución de probabilidad en lugar de un solo valor.

Para poder determinar una distribución de probabilidad de los posibles resultados del modelo, es necesario calcular el impacto combinado de la variabilidad de los parámetros del modelo. Para dicho objetivo se han desarrollado varias técnicas tales como el método de momentos, soluciones algebraicas exactas, la Simulación Monte Carlo entre otras, sin embargo el alcance de esta tesis esta limitado a la Simulación Monte Carlo.<sup>7</sup>

Herramientas del análisis cuantitativo de riesgos

<sup>7</sup> Vose: Op. cit., 57-59 pp.

Las herramientas utilizadas para este análisis son diversas, aunque en este trabajo, el caso de estudio está basado en la simulación Monte Carlo, este método no es el único que existe. A continuación se mencionan otras herramientas utilizadas para este análisis.

#### , 1.2.3.5.Entrevistas

Esta técnica se utiliza para cuantificar la probabilidad y consecuencias de los riesgos en los objetivos-: del. proyecto. Una entrevista de riesgo con los participantes del proyecto y expcrtoS en. Ja materia puede ser el primer paso en Ja cuantificación de riesgos. La infonnación que se requiere depende del tipo de distribución de probabilidad que se empleará. Por ejemplo. se reunirá infonnación optimista (bajo). pesimista (alto). y los escenarios más probables si se utiliza una distribución triangular, o el promedio y la desviación estándar de la distribución normal.

#### l .2.3.6;Análisis de sensibilidad

<u>.</u><br>El análisis de sensibilidad ayuda a determinar cuáles riesgos tienen el impacto más potencial en el proyecto. Examina hasta qué punto afecta la incertidumbre de cada elemento del proyecto, al objetivo analizado, cuando todos los demás elementos inciertos se mantienen en sus valores limites.

#### 1.2.3.7.Análisis de árbol de decisiones

Este análisis se estructura como un árbol de decisiones. El árbol de decisiones es un diagrama que describe una decisión bajo la consideración e implicaciones de elegir una u otra de las alternativas disponible. Incorpora probabilidades de riesgo y costos para cada trayectoria lógica de eventos y decisiones futuras. Resolviendo el árbol de decisiones se obtiene qué decisión proporciona el mayor valor esperado. cuándo se cuantifican todas las implicaciones. costos. recompensas inciertas y las decisiones subsecuentes.

#### 1.2.3.8.Simulación

Una simulación de provecto emplea un modelo que traduce las incertidumbres especificadas a un nivel detallado en su impacto potencial en los objetivos, que se expresan a nivel del provecto global. Las simulaciones de provectos se realizan generalmente usando la técnica Monte Carlo.

Como resultados del Análisis Cuantitativo de Riesgos se tienen:

- I ista de prioridades de riesgos cuantificados. Esta lista de riesgos incluye aquellos que representan la mayor amenaza o la mayor oportunidad al provecto junto con una medida de su impacto.
- Análisis probabilistico del provecto. Pronóstico de programa y costo listando las  $\bullet$ posibles fechas de término o duración del proyecto con sus niveles de confianza asociados
- · Probabilidad de lograr los objetivos en costo y tiempo. La probabilidad de llevar a cabo los objetivos del proyecto bajo el plan actual y con el actual conocimiento de los riesgos que enfrenta el proyecto puede ser estimada usando el riesgo cuantitativo.
- Tendencias en los resultados de este análisis. Al repetir el análisis, una tendencia puede ser más evidente.

# PROBABILIDAD Y ESTADÍSTICA

La probabilidad y la estadística son dos ramas de las matemáticas esenciales e indispensables para el modelamiento de análisis de riesgos. y el subestimar o el no considerar su importancia puede causar el fracaso del modelo y por ende, del proyecto.

Actualmente, con los programas comerciales. no es necesario saber a profundidad una teoría de estadística y probabilidad, sin embargo, para poder tener más herramientas y una mejor comprensión del problema o del proyecto, es necesario conocer los conceptos clave.<sup>8.9</sup>

La definición clásica de la· probabilidad CStablecc que un evento *E* puede ocurrir en *x*  maneras de un total de  $n$  casos igualmente posibles y se denota por

$$
p = P(E) = \frac{x}{n}
$$

Por otra parte. Ja estadística se refiere a los métodos científicos de colectar, organizar, resumir, presentar y analizar información, así como dar conclusiones válidas y tomar decisiones razonables con Ja base de dicho análisis.

2

<sup>&</sup>lt;sup>4</sup> Miller Irwin F, et. al., Probabilidad y Estadistica para Ingenieros, México, McGraw Hill, 1991, 15 pp.<br><sup>9</sup> Spiegel Mutray R, *Schaum's Outline Series, Theory and Problems of Statistics*, Nueva York, McGraw Hill,<br>1961,

## 2.1.Medidas Estadísticas<sup>10</sup>

#### 2.1.1. Medidas de tendencia central

Una distribución estadística puede estar descrita por las medidas estadísticas, ya que están diseñadas para proporcionar al analista (en este caso particular analista de riesgos), una medida cuantitativa de dónde está el centro de los datos en una muestra. Las medidas de tendencia central utilizadas para el análisis de riesgos son la media, la mediana y la moda.

#### Media

La media, también es conocida como valor esperado o promedio y es la medida más común de las tendencias centrales. Debido a que casi siempre se considera a los datos como una muestra, a la media aritmética se le llama media de la muestra. Si las observaciones en una muestra de tamaño n son  $x_1, x_2, ..., x_n$ , entonces la media de la muestra es

La media de la muestra <sup>x</sup> representa el valor promedio de todas las observaciones en la muestra.

<sup>19</sup> Vose: Op. cit., 31-48 pp.

#### Capítulo 2

#### Mediana

Es el punto en el cual la muestra se divide en dos mitades iguales. Sean  $x(1), x(2), \ldots, x(n)$  los elementos de una muestra arreglada en orden creciente de magnitud: esto es, x(1) denota la observación más pequeña.  $x(2)$  denota la segunda observación más pequeña. ... y  $x(n)$ denota la observación más grande. Entonces la mediana se define matemáticamente como

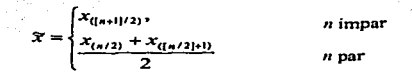

La mediana tiene la ventaja de que no es afectada de manera considerable por los valores extremos.

#### Moda

Es la observación que ocurre con mayor frecuencia en la muestra.

#### 2.1.2. Medidas de dispersión

Las medidas de dispersión son útiles debido a que las medidas de tendencia central no necesariamente proporcionan suficiente información para describir los datos en forma adecuada, ya que muestran, como su nombre lo indica, la dispersión de los datos con respecto a su media.

#### Varianza

Es la medida de dispersión más importante. Si  $x(1)$ ,  $x(2)$ ,...,  $x(n)$  es una muestra de n observaciones, entonces la varianza de la muestra es

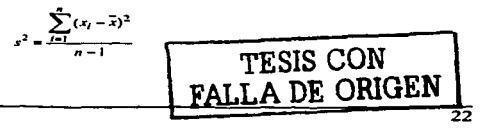

#### Desviación estándar

Debido a que la varianza se expresa en el cuadrado de las unidades originales. no es fácil interpretarla, es por eso que se trabaja con la raíz cuadrada (positiva) de la varianza. s. lo que brinda una medida de dispersión expresada en las mismas unidades que la variable original.

 $s = \sqrt{s^2}$ 

2.2. Ecuaciones de distribución de probabilidad

2.2.1.. FUnción de distribución acumulada

También es llamada función de distribución de probabilidad, F(x) es la ecuación matemática que describe la probabilidad que la variable X sea menor que o igual a $x$ 

 $F(x) = P(X \le x)$  para toda x

,·;-.::'.¿,··.~·· ,·

donde  $P(X \leq x)$  es la probabilidad del evento  $X \leq x$ .

Esta distribución es la suma aritmética de una función de densidad. En otras palabras, la función de distribución acumulada da el valor de la probabilidad (o cualquier valor menor que el valor) que ocurrirá. La función de probabiJidad acumulada es simplemente otra manera de ilustrar la distribución. La figura 2 muestra una función de distribución acumulada tipica de valores distribuidos nonnalmente.

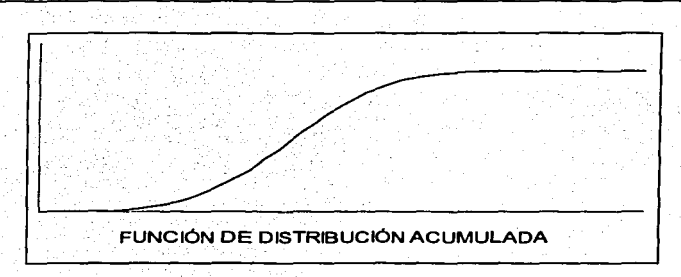

Figura 2. Función de distribución acumulada

### 2.2.2. Función de densidad de probabilidad

Una de las características principales de esta función es que el área total de la curva es igual a la unidad, debido a que la probabilidad total de un evento siempre es uno, y el área debajo de la curva limitada por dos líneas cualesquiera a y b darán la probabilidad de que X tome un valor entre los puntos a y b y se denota por

 $\mathbb{R}^n$  and  $\mathbb{R}^n$  and  $\mathbb{R}^n$  and  $\mathbb{R}^n$  and  $\mathbb{R}^n$ 

Si una variable aleatoria  $X$  es continua, por ejemplo, que pueda tomar cualquier valor dentro de un rango definido. La probabilidad de que X tome un valor preciso entre ese rango es muy pequeño debido a que estamos asignando una probabilidad de 1 entre un número infinito de valores. Así, definimos la función de densidad de probabilidad f(x) como

$$
f(x) = \frac{d}{dx} F(x)
$$

 $\overline{24}$ 

donde  $f(x)$  es la razón de cambio (gradiente) de la función de distribución acumulada. Debido a que  $F(x)$  nunca es decreciente.  $f(x)$  nunca será negativa.

De tal forma, para distribuciones continuas no se puede definir la probabilidad de observar cualquier valor exacto. Sin embargo, podemos determinar la probabilidad de  $x$  cuando se encuentra entre dos valores exactos (a,b).

 $P(a \le x \le b) = F(b) - F(a)$  donde b)a

Las distribuciones típicas de problemas asociados con los análisis de riesgos son la distribución normal, uniforme, triangular y beta.

#### Distribución normal

La distribución normal es por definición, una distribución continua y su característica más importante es que su función de probabilidad de densidad es una curva con forma de campana (figura 3) que presenta las siguientes características:

- $\bullet$  El área total limitada por la curva X es igual a la unidad
- · Esta curva puede ser caracterizada por dos parámetros: la desviación estándar y la media
- $\bullet$  El 68.27% de todos los valores de la variable x están comprendidos en el rango  $[\mu-\sigma, \mu+\sigma]$
- $\bullet$  El 95.45% de todos los valores de la variable x están comprendidos en el rango  $[u-2\sigma, u+2\sigma]$
- $\bullet$  El 99.73% de todos los valores de la variable x están comprendidos en el rango  $[u-3\sigma, u+3\sigma]$

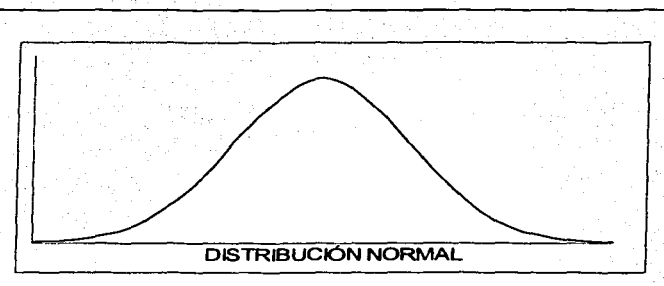

Figura 3. Distribución Normal

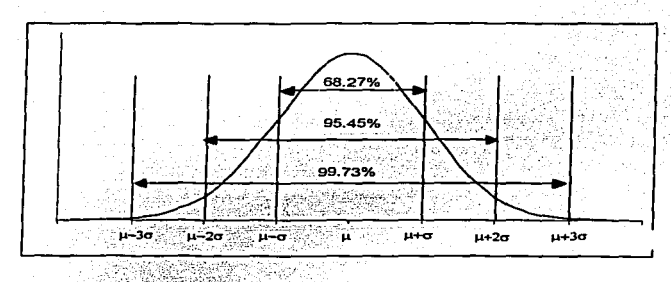

Figura 4. Intervalos de confianza para la distribución normal<sup>11</sup>

Distribución uniforme

Esta distribución es utilizada para describir una serie de valores donde cada valor tiene igual probabilidad de ocurrencia.

TESIS CON<sup>'</sup> Pritchard, Carl L. *Risk Management*, Virginia. ESI International. 2001, 182 pp. **FALLA DE ORIG** 

FALLA DE ORIGEN

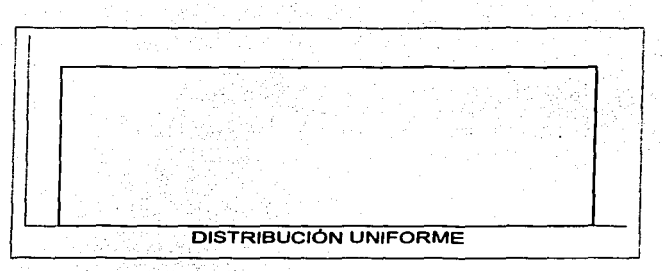

**Figura** S. Distribución Unifonne

Distribución triangular

Esta distribución a menudo es utilizada en análisis de riesgos para describir las duraciones optimista, pesimista y más probable de un evento o una actividad. La función de probabilidad de densidad de la distribución triangular, se ilustra en la figura 6, la cual, no necesariamente es simétrica. A menudo, esta distribución está sesgada a propósito a la derecha para reflejar la posibilidad de duraciones muy largas o prolongadas.

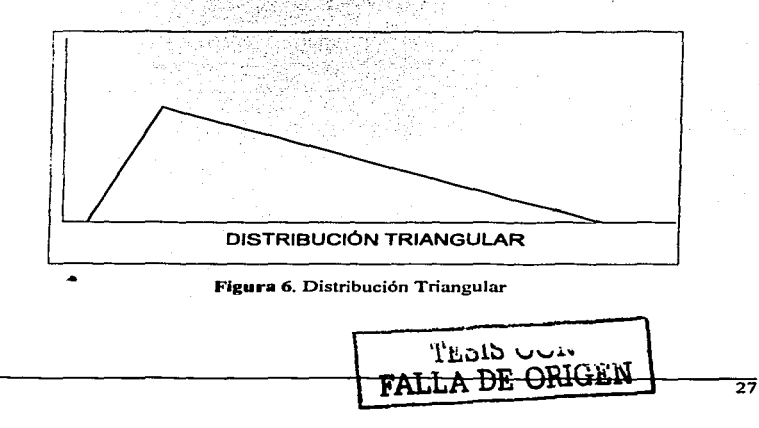

#### Distribución beta

Mucho del trabajo de incertidumbre en provectos se ha construido alrededor de esta distribución. Esta curva suavizada, que va creciendo desde una probabilidad cero hasta un máximo para después caer nuevamente a una probabilidad cero, tiene la característica de parecer natural, siendo una curva suave con un máximo redondeado y siendo una aproximación razonable de información medida donde las mediciones están disponibles para múltiples ejemplos de tareas similares.

La distribución beta es complicada per se, razón por la cual difícilmente es utilizada va que requiere parámetros de difícil comprensión.

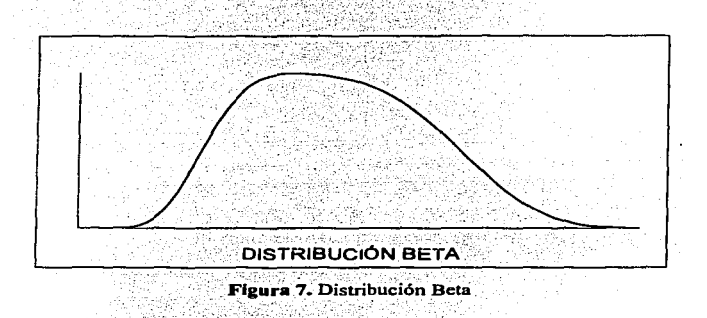

#### 2.3. Reglas de probabilidad

Estas reglas de probabilidad se aplican en algunos programas computacionales cuando se asignan condiciones de probabilidad de ocurrencia a tareas ligadas, es decir, si una tarea se retrasa cierto número de días, otra tarea, ligada a la primera, puede retrasarse en mayor medida.

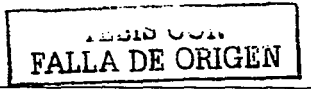

#### 2.3.1. Probabilidad Condicional

Se le llama probabilidad condicional a la probabilidad de que ocurra un evento B cuando se sabe que ya ocurrió un evento A y se denota por P(B|A) y se define como

 $P(B|A) = \frac{P(A \cap B)}{P(A)}$ 

 $\sin P(A) > 0$ 

#### 2.4. Teoremas de Probabilidad

#### 2.4.1. Lev de los grandes números

En esta ley se basa la simulación Monte Carlo y nos dice que mientras más grande es el tamaño de la muestra (en nuestro caso el número de iteraciones) más cercana estará la distribución a la distribución teórica (que sería la distribución exacta del modelo si ésta pudiera obtenerse).

## 2.4.2. Teorema del valor central

Tal vez el teorema del valor central sea el teorema más importante dentro del análisis de riesgos. Dicho teorema dice que la media x de una serie de n variables (donde n es grande). obteniendose independientemente de su misma distribución f(x), serán normalmente distribuidas:

### $x = \text{Normal}(\mu, \sigma/\sqrt{n})$

donde  $\mu$  y  $\sigma$  son la media y la desviación estándar de la distribución  $f(x)$  de la cual se obtienen n muestras.
#### 2.4.3. Teorema del binomio

Este teorema establece que para algunos valores  $a \, y \, b \, y$  un entero positivo  $n$ :

$$
(a+b)^n = \sum_{r=0}^{n} {n \choose r} a^r b^{n-r}
$$

El coeficiente binomial  $\begin{pmatrix} a \\ b \end{pmatrix}$ , que también se puede representar como nCx, y se calcula de la siguiente manera:

$$
\binom{n}{x} = \frac{n!}{x!(n-x)!}
$$

donde n! es el factorial de n.

El coeficiente binomial calcula el número de las distintas maneras en que se pueden ordenar  $\eta$  artículos donde x número de esos artículos son de un tipo y además son indistinguibles entre ellos.

#### 2.4.4. Teorema de Bayes<sup>12</sup>

El teorema de Bayes es una extensión lógica de los diagramas de Venn y de las identidades de probabilidad.

De la probabilidad condicional tenemos que

$$
P(A|B) = \frac{P(A \cap B)}{P(B)} \qquad P(B|A) = \frac{P(B \cap A)}{P(A)}
$$

 $Y_{\text{com}} P(A \cap B) = P(B \cap A)$ .

$$
P(A \cap B) = P(B)P(A|B) = P(B \cap A)
$$

<sup>12</sup> Vose: Op. cit., 46 pp.

$$
^{30}
$$

Probabilidad y Estadística

Capítulo 2

De ahí obtenemos el teorema de Bayes:

$$
P(B|A) = \frac{P(B)P(A|B)}{P(A)}
$$

y en general

 $P(A_i|B) = \frac{P(B|A_i) \cdot P(A_i)}{\sum_{j=1}^{n} P(B|A_j) P(A_j)}$ 

## SIMULACIÓN MONTE CARLO

Una simulación, es un método analítico creado para imitar un sistema de la vida real, especialmente cuando otros análisis son demasiado complejos matemáticamente hablando o demasiado diticiles de reproducir.

Actualmente, la Simulación Monte Car1o es la técnica de administración de riesgos de proyectos más popular, ya que p'roporciona una representación más detallada y completa de los riesgos. Todo esto, gracias a que en la actualidad, existe una gran variedad de programas que permiten realizar en un tiempo considerablemente corto los cálculos necesarios. Siendo que años atrás, era extremadamente difícil poder aplicar esta técnica. **:**<br> *exercise extension* esta técnica.

Esta técnica toma en cuenta los riesgos tanto de costo como de programa no solo de las actividades y tareas individuales, sino integralmente del proyecto.

3.1. Historia del Método Monte Carlo

Este método obtiene su nombre gracias a la famosa ciudad del principado de Mónaco. donde su atracción principal son los casinos y por ende, los juegos de azar, como son los dados, las máquinas y en especial debido a su ruleta, que es un simple generador de números aleatorios.

El nombre y el desarrollo sistemático de la Simulación Monte Cario data del año 1944. Sin embargo. existen casos aislados e intentos en ocasiones más antiguas.

En 1931 A. N. Kolmogorov mostró la relación entre los procesos estocásticos de Markov <sup>y</sup> ciertas ecuaciones integro~diferenciales.

A principios del siglo XX, las escuelas británicas de estadística realizaron un considerable número de trabajos poco sofisticados de Monte Carlo. La mayoría de estos trabajos parecen haber sido de carácter académico y rara yez usados para investigación.

El verdadero uso de esta técnica como una herramienta de investigación, vace en los trabajos de la bomba atómica durante la segunda guerra mundial. Este trabajo incluyó la simulación directa de los problemas probabilísticos relacionados con la difusión aleatoria del neutrón en el material de físión, pero inclusive en esta primera etapa de las investigaciones, John von Neumann y Ulam refinaron esta peculiar "Ruleta". Sin embargo, el desarrollo sistemático de estas ideas tuvieron que esperar a los trabajos de Harris y Herman Kahn en 1948. Fue aproximadamente en ese mismo año, cuando Fermi, Metropolis y Ulam obtuvieron estimados de Monte Carlo para eigenvalores de la ecuación de Schrodinger.

En 1970, al desarrollarse una nueva teoría de compleiidad computacional, se empezaron a proporcionar herramientas más precisas para emplear el método Monte Carlo.<sup>13</sup>

3.2. Descripción de la técnica

Actualmente, la expresión "Simulación Monte Carlo" es muy general, ya que esta simulación es una técnica estocástica, es decir, que se basa en la generación de números aleatorios y estadísticas de probabilidad para investigar los problemas. Se pueden encontrar Simulaciones Monte Carlo desde economía y física nuclear, hasta para regular el flujo de tráfico y en este caso en particular, para analizar el riesgo en proyectos, y por supuesto que la forma en que es aplicada la simulación varía de campo a campo. Pero estrictamente hablando, para poder decir que un experimento utiliza el método Monte Carlo, lo que se necesita hacer es examinar el problema utilizando números aleatorios.

<sup>&</sup>lt;sup>13</sup> Hammersley John Michel y Handscomb David Christopher, Monte Carlo Methods, Nueva York, Chapman and Hall, 1964, 9 pp.

#### Capítulo 3

La Simulación Monte Carlo proporciona soluciones aproximadas a una gran variedad de problemas matemáticos al desarrollar un muestreo estadístico de experimentos en una computadora. Este método se puede aplicar a problemas sin algún contenido probabilístico, así como a aquellos con una inherente estructura probabilística.

Entre todos los métodos numéricos que dependen de evaluaciones de N puntos en espacios M dimensionales para producir una solución aproximada, el método Monte Carlo tiene un error absoluto de estimado que disminuye con  $N<sup>2</sup>$  mientras que en ausencia de una estructura explotable especial, todos los demás métodos tienen errores que decrecen con  $N^{-1/M}$  en el mejor de los casos.

La simulación Monte Carlo es particularmente útil cuando se quiere predecir el resultado de una serie de eventos relacionados cuando solamente se conoce la probabilidad de cada evento en particular, lo cual, representa una gran ventaja para el análisis de riesgos.

Asimismo, el riesgo es representado en gráficas de distribución de frecuencias, dependiendo de la distribución elegida y aunque el proceso de simulación es internamente complejo, los programas comerciales desarrollan los cálculos en simples operaciones, presentando los resultados en tablas y gráficas, lo cual representa una forma de fácil entendimiento.

El uso de la simulación Monte Carlo para modelar problemas físicos permite examinar problemas con una mayor complejidad. Por ejemplo, describir las interacciones entre dos átomos es relativamente sencillo, pero resolver las mismas ecuaciones para cientos o incluso miles de átomos es imposible. Con este método, un sistema grande se puede mostrar en un número aleatorio de configuraciones, y esa misma información puede ser utilizada para describir el sistema como un todo.

3.3.Ejemplo.de la simulación Monte Cario

Cálculo de Pi

La figura 8 es un circulo circunscrito en un cuadrado. Se puede examinar éste problema en términos del círculo completo., pero es más sencillo examinar un solo cuadrante del círculo. como se muestra en la figura 9.

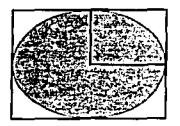

Figura 8 Figura 9

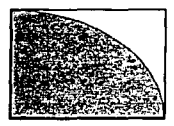

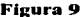

Supongamos que se tiran dardos a In figura 9. del número total de dardos que acierten en el cuadrado. el número de dardos que acierten en Ja parte sombreada es proporcional al área de esa parte. En otras palabras.

*#de clardos acertados en el área son1breada área del área sontbreada #de dardos acertados* e11 *el cuadrado área del cuadrado* 

de la geometría correspondiente, se deduce

*# de dardos acertados en el área sombreada \_*  $\frac{1}{4}r^2\pi$  *\_*  $\sqrt{\pi}$  $#$  *de dardos acertados en el cuadrado*  $\frac{1}{r^2}$ 

despejando  $\pi$ 

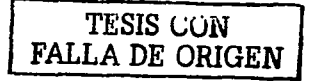

Capitulo<sub>3</sub>

<sup>H</sup>= 4 # *de dardos acertados en el área sombreada*  # *de dardos acertados en el cuadrado* 

Si cada dardo lanzado, acierta en algún lugar dentro del cuadrado, la tasa de aciertos (en el área sombreada) a tiradas sería un cuarto del valor de Pi. Si se realiza este experimento, se puede observar que toma cerca de mil tiradas para obtener un valor cercano a  $\pi$ . Para facilitar en gran medida las cosas, podemos utilizar computadoras para que generen números aleatorios.

Si limitamos el radio de nuestro círculo a la unidad, para cada tiro se pueden generar dos números aleatorios, una x y una  $y$ , que podemos utilizar para calcular la distancia del origen (O.O) usando el teorema de Pitágoras. Si la distancia es menor o igual a la unidad. el tiro habrá acertado al caer en el área sombreada. Al hacer esto cientos (o miles) de veces, se podrá llegar a un valor cercano a  $\pi$ . Lo cercano del valor dependerá de cuántas iteraciones (tiros) se hagan y de la calidad del generador de números aleatorios.

3.4.Aplicación en la administración de proyectos

La Simulación Monte Cario utiliza distribuciones uniforme. beta, normal y triangular para asignar valores de riesgo a objetivos de programa y costo para cada paquete de trabajo en el DET.

El tipo de distribución depende de la naturaleza del trabajo, así como del entendimiento del mismo.

Esta técnica utiliza la generación de números aleatorios para simular la incenidumbre de los elementos del DET.

Después de que son simulados los costos y las duraciones para cada elemento del DET, son integrados para establecer la ruta crítica, duración total del provecto y un estimado del costo total del proyecto. Este proceso es repetido cientos o incluso miles de veces.

La simulación Monte Carlo, aplicada a la administración de riesgos, tiene la intención de crear una serie de numeros aleatorios entre 0 y 1, y después transformar estos números a información útil que refleje la cuantificación de riesgos potenciales de una situación del mundo real.

3.5. Limitaciones y Ventaias de la simulación Monte Carlo

Algunas limitaciones que presenta este técnica son las siguientes:

- · Los programas disponibles no distinguen entre los términos de variabilidad e incertidumbre. Los programas que contienen Monte Carlo tratan a la incertidumbre como si fuera variabilidad, lo que puede ocasionar resultados engañosos.
- $\bullet$ El número de simulaciones necesarias para obtener un rango realista. Algunos expertos sugieren un rango entre 3000 y 10000, sin embargo, otros sugieren que después de 1000 iteraciones no hay cambios substanciales.
- Los límites de las distribuciones de riesgo de Monte Carlo, que muchas veces son de vital interés, son muy sensibles al tipo de distribución que se maneja.
- Algunos expertos consideran al método poco confiable debido a que se basa en la generación de números aleatorios

Ventaias de la simulación Monte Carlo

- · El nivel de matemáticas requerido para desarrollar una simulación Monte Carlo es básico.
- La computadora hace todo el trabajo que se requiere para obtener el resultado de la distribución.
- Los programas requeridos son ampliamente disponibles.
- Pueden incluirse matemáticas complejas (como logaritmos o condicionales)  $\bullet$
- La Simulación Monte Carlo es ampliamente reconocida como una técnica válida, de modo que sus resultados son aceptados.
- Se pueden realizar cambios rápidamente a los modelos y compararlos con modelos previos.

## **CASO DE ESTUDIO**

Con el caso de estudio se pretende mostrar la aplicación del análisis cuantitativo de riesgos de un provecto de Ingeniería, Procura y Construcción (IPC) para una planta petroquímica en la etapa previa a la licitación, debido a que en nuestro país, gracias al Decreto de Presupuesto de Egresos de la Federación para el Ejercicio Fiscal, cuyo objetivo es hacer más transparente la administración del presupuesto otorgado para realizar proyectos cuyo costo exceda los 30 millones de pesos, se debe dictaminar por un tercero, en este caso, una institución de educación pública superior, la factibilidad de dicho proyecto desde el punto de vista técnico, económico, ambiental y para el caso particular de esta tesis, determinar si puede concluir en tiempo y costo programados.

Sin embargo, este análisis, que en nuestro país se realiza obligatoriamente para obras públicas, en otros países es realizado ya sea para obras públicas o privadas para todo tipo de provectos con el fin de tener una mejor administración y control de los mismos.

Es por estas razones que la administración de riesgos de proyectos se incorpora a la administración de provectos en muchas organizaciones para poder minimizar amenazas y maximizar oportunidades que favorezcan el desarrollo del mismo.

4.1. Presentación y descripción

Como se mencionó anteriormente, se elabora el presente caso de estudio para un proyecto de IPC de una planta petroquímica con una duración de 533 días y un costo de S187.017.000 M.N.

#### Capitulo 4

Para tal propósito, se elaboró a su vez, un programa de actividades tipo ruta crítica desglosado, con sus costos asociados correspondientes en el programa Microsoft Project, mostrado en el Apéndice C.

Para efectos del análisis cuantitativo, se evaluarán dos casos. El caso 1, corresponde a un caso integral del provecto. donde solamente se evaluarán combinaciones de escenarios ontinistas y pesimistas mediante el método Monte Carlo: el caso 2, corresponde a un caso que evalua las actividades críticas identificadas para el provecto, con una probabilidad de 50% de retraso.

4.2 Identificación del problema

Como se ha mencionado a lo largo de este trabajo, el análisis de riesgos de provectos es una disciplina relativamente nueva que está tomando cada vez más importancia a nivel nacional e internacional.

Una vez creado el programa de actividades y habiendo destinado costos a cada actividad, es decir, cuando ya se ha realizado el análisis económico, financiero y de factibilidad técnica del provecto, y en la etapa previa a la licitación, el análisis de riesgos del provecto debe llevarse a cabo, tanto por parte del licitador, como del licitante.

Al licitador le dará los elementos necesarios para corroborar el costo y duración realista del provecto, del mismo modo, al licitante le dará las herramientas para decidir el monto que se designará para contingencias y reservas, y obtendrán como resultado la probabilidad de terminar dicho proyecto en la fecha señalada por el licitador.

Para ambos, servirá como marco de referencia para monitorear y controlar los riesgos identificados en el provecto.

La pregunta a responder, tanto para el licitante como para el licitador, es determinar si se puede terminar un proyecto IPC de una planta petroquímica en el tiempo y costo programados.

4.3. Metodología para resolver el caso y evaluar los resultados

 $\sim$  --- $\sim$   $\sim$   $\sim$   $\sim$   $\sim$   $\sim$   $\sim$   $\sim$ 

Debido a que en este trabajo se pretende hacer énfasis solamente en el análisis cuantitativo de riesgos, ya se tienen los riesgos identificados para un proyecto IPC de una planta petroquímica y la probabilidad de ocurrencia de esos riesgos requeridos para el análisis cualitativo·; Dichos riesgos y sus probabilidades se presentan en la tabla 4.

Tabla 4. Probabilidades de Riesgos identificados para un proyecto IPC de una planta

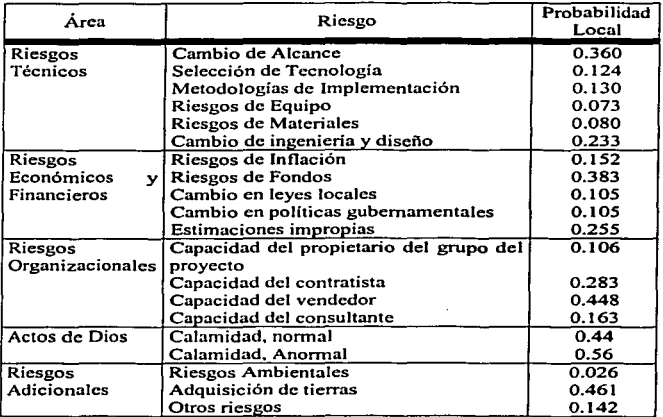

petroquímica •

• DEY P.K. "Quantitive risk management aids refinery construction. Combining the analytic hierarchy process provides an effective means for controlling a complex project". Hydrocarbon Processing, Marzo 2002, 86-88 pp.

'fESJS CON *I*  FALLA DE ORIGEN

Según el proceso de análisis de riesgos de proyectos. para poder realizar el análisis cuantitativo. se requiere el análisis cualitativo. del cual. la tabla 4. sólo nos presenta probabilidades de ocurrencia de distintos riesgos. razón por la cual, es necesario contar con Jos impactos que dichos riesgos tendrán en el proyecto. Tales impactos se obtuvieron de la opinión de un experto en este tipo de proyectos, los cuales. se muestran en Ja tabla 5.

| Cambio de Alcance<br>0.8<br>0.8<br>Selección de Tecnología Inadecuada<br>Metodologías de Implementación Inadecuada<br>0.1<br>Riesgos de Equipo<br>0.1<br>Riesgos de Materiales<br>0.1<br>Cambio de ingeniería y diseño<br>0.8<br>Riesgos de Inflación<br>0.4<br>Riesgos de Fondos<br>0.4<br>0.4<br>0.4<br>0.4<br>0.4<br>0.4<br>0.4<br>0.4<br>0.1<br>0.1<br>$0.\overline{1}$<br>0.05<br>0.2 | Riesgo                                           | Impacto |
|----------------------------------------------------------------------------------------------------|--------------------------------------------------|---------|
|                                                                                                    |                                                  |         |
|                                                                                                    |                                                  |         |
|                                                                                                    |                                                  |         |
|                                                                                                    |                                                  |         |
|                                                                                                    |                                                  |         |
|                                                                                                    |                                                  |         |
|                                                                                                    |                                                  |         |
|                                                                                                    |                                                  |         |
|                                                                                                    | Cambio en leyes locales                          |         |
|                                                                                                    | Cambio en políticas gubernamentales              |         |
|                                                                                                    | Estimaciones inadecuadas                         |         |
|                                                                                                    | Capacidad del propietario del grupo del proyecto |         |
|                                                                                                    | Capacidad del contratista                        |         |
|                                                                                                    | Capacidad del vendedor                           |         |
|                                                                                                    | Capacidad del consultor                          |         |
|                                                                                                    | Calamidad, normal                                |         |
|                                                                                                    | Calamidad, Anormal                               |         |
|                                                                                                    | <b>Riesgos Ambientales</b>                       |         |
|                                                                                                    | Adquisición de tierras                           |         |
|                                                                                                    | Otros riesgos                                    |         |

Tabla 5. Impactos de los riesgos del proyecto.

Una vez que se cuenta con las probabilidades y los impactos, se procede a realizar la multiplicación de esos factores y a compararse con los encontrados en la matriz Probabilidad/Impacto. para jerarquizar los riesgos.

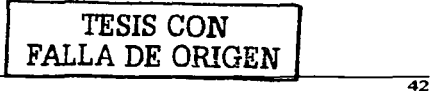

Los riesgos jerarquizados, proporcionaron los rangos de probabilidad que representan la posibilidad de un efecto positivo o negativo, dichos rangos oscilan en escenarios optimistas v pesimistas.

Posteriormente, se realizó la simulación Monte Carlo al proyecto en el programa Risk +. acoplado a Microsoft Project, con base en los resultados del análisis cualitativo referido anteriormente. Teniendo, combinaciones de escenarios optimista y pesimistas para<br>identificar el caso más favorable y más crítico del provecto.

El escenario optimista indica la probabilidad de que el proyecto termine con anticipación y que los costos sean menores al presupuestado.

Por otro tado. el escenario pesimista indica la probabilidad de que el proyecto termine con retrasos y que Jos costos sean mayores a los presupuestados.

4.4.Consideraciones

--

- Se realizó y desglosó un programa de actividades tipo ruta critica (DET) como modelo para Ja simulación Monte Cario. re]acionando dichas actividades de forma lógica. para que la simulación arrojara resultados más confiables.
- El DET elaborado. se desglosó hasta un nivel 5, siendo el rango recomendado por  $\bullet$ expertos. de 3 a *S.*
- Se presenta en el caso de estudio un turbogenerador ya adquirido por el licitador. sin embargo, se contempla en el presente caso su espera, montaje y puesta en marcha.
- Al evaluar los posibles riesgos del proyecto, se considera que tanto la ingeniería básica como la procura de] turbogcnerador son factores críticos del proyecto. razón por la cual, adicionalmente. se evalúa la probabilidad del 50% de que tales actividades presenten retrasos para cada caso integral.

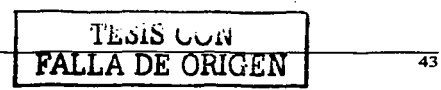

#### 4.5.Resultndos

A continuación, se muestra el resultado de la multiplicación de la probabilidad e impacto de cada riesgo en la tabla 6, dicho resultado, de acuerdo a la matriz de Probabilidad/Impacto, nos dará los elementos para jerarquizar e identificar que riesgos son los críticos. La tabla 7 muestra la jerarquización de los riesgos.

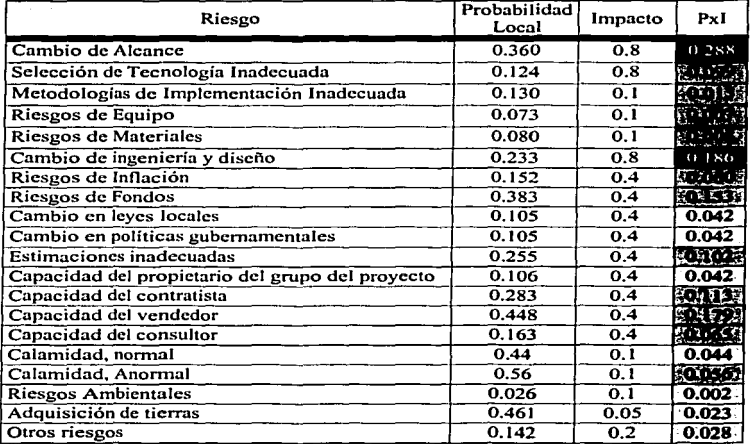

#### **Tabla** 6. Resultados de la Multiplicación Impacto x Probabilidad

Tabla elaborada por la sustentante

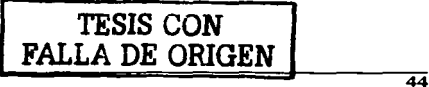

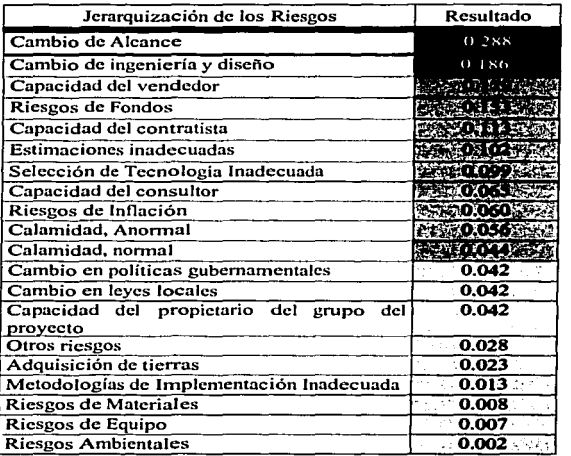

### Tabla 7. Jerarquización de los Riesgos

Tabla claborada por la sustentante

Clasificación de riesgos

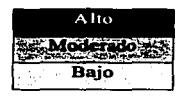

Posteriormente se realizó la simulación Monte Cario con escenarios que oscilan entre el rango del 30% optimista y el 30% pesimista. Este rango, se obtiene del análisis cualitativo, debido a que el riesgo de cambio de alcance del proyecto resultó ser el principal en Ja

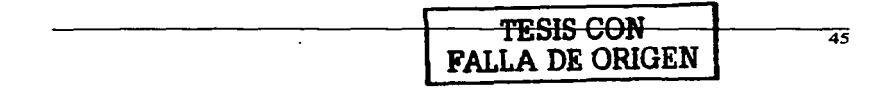

ponderación de los riesgos y si este riesgo se presenta, se verá afectado integralmente todo el provecto, que como se menciono anteriormente, corresponde al caso 1.

El caso 2 corresponde a la evaluación cuantitativa teniendo como actividades críticas la procura del turbogenerador y la ingeniería básica, con probabilidad del 50% en retrasos. Debido a que de acuerdo a la opinión de experios, estas dos actividades son críticas para el desarrollo del provecto.

En la tabla 8, se presentan los resultados del caso 1, donde se muestran los días de retraso y el costo total del mismo.

En las tablas 9 y 10, se presentan los días de retraso de las actividades de procura del turbogenerador y la ingeniería básica, respectivamente, del caso 1.

En la tabla 11 se presentan los resultados del análisis realizado con probabilidad del 50% de que existan retrasos en la procura del turbogenerador y en la ingeniería básica, es decir, el caso 2, en la cual, se muestran los días de retraso y el costo total del provecto, asimismo, en las tablas 12 y 13 se presentan los días de retraso para las actividades de procura del turbogenerador y de ingeniería básica, respectivamente, considerando también que existe un 50% de probabilidad de que tengan retrasos en ambas actividades.

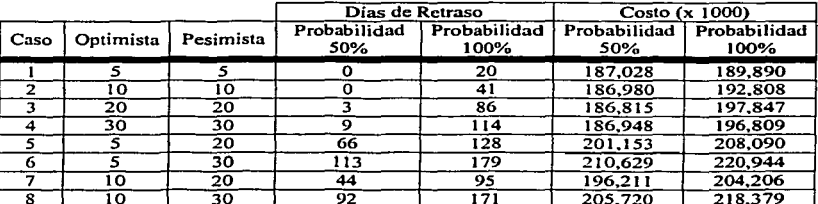

Tabla 8. Resumen de resultados del análisis cuantitativo de riesgos del caso 1

Tabla claborada por la sustentante

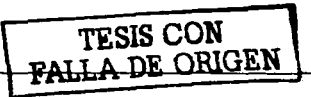

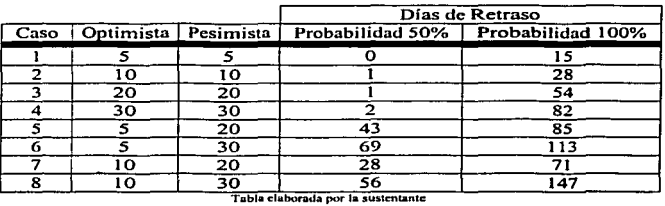

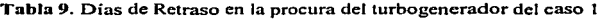

#### **Tabla 10. Días de retraso en Ja ingeniería básica del caso 1**

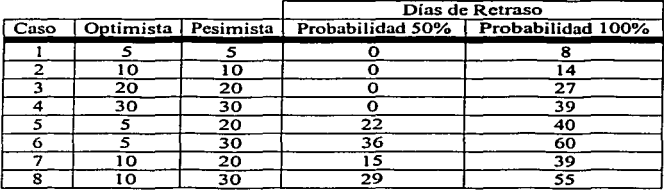

8 10 30 29 *SS* **Tabla clabur.ada por la swncntanlc** 

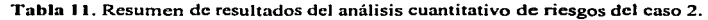

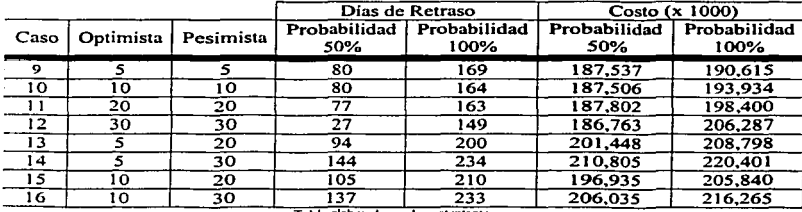

16 10 30 137 233 206.03S 216,26S **Tabla clabor.aJa por la suslcnl.anlc** 

47

**ALLA DE CRIER** 

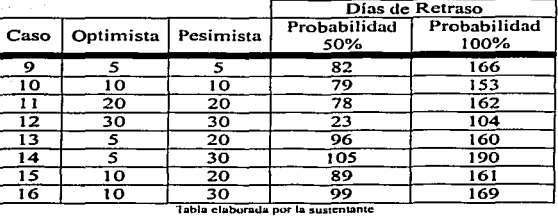

#### Tabla 12. Días de Retraso en la procura del turbogenerador para el caso 2

Tabla 13. Días de Retraso en la ingeniería básica para el caso 2

|      | Optimista | Pesimista | Días de Retraso     |                      |
|------|-----------|-----------|---------------------|----------------------|
| Caso |           |           | Probabilidad<br>50% | Probabilidad<br>100% |
| 9    |           |           | 21                  | 47                   |
| 10   | 10        | 10        | 22                  | 42                   |
| l 1  | 20        | 20        | 22                  | 56                   |
| 12   | 30        | 30        | 22                  | 55                   |
| 13   |           | 20        | 35                  | 62                   |
| 14   |           | 30        | 47                  | 75                   |
| 15   | 10        | 20        | 32                  | 54                   |
| 16   | ი         | 30        | 40                  | 74                   |

Tabla elaborada por la sustentante

#### 4.6.Análisis de Resultados

Para el caso l. en el que no se consideran retrasos en las actividades críticas del mismo. tenemos que el escenario más critico corresponde al escenario 6. en el cual, se considera una probabilidad del *5%* de que concluya el proyecto antes de la fecha programada de terminación y una probabilidad del 30% de que tennine el proyecto después de esta fecha.

**INSUS COM** 

#### Capítulo 4

El escenario mencionado tiene una probabilidad del 50% de que concluya con 113 días de retraso, esto es. 3.7 meses y un costo extra del 12.6% del valor presupuestado. Y con una probabilidad del 100% de que concluva con 179 días de retraso. lo cual corresponde a 5.9 meses y un costo extra de 18.1% del valor presupuestado.

Por otro lado, el escenario más optimista corresponde al escenario 1, en el cual se considera una probabilidad del 5% de que termine tanto antes como después de la fecha programada de terminación.

En dicho escenario, se estima con un probabilidad de 50% que el proyecto pueda concluir sin retrasos ni costos extras del valor presupuestado, y con un 100% de probabilidad de que concluya con 20 días de retraso y con un 1.5% extra del valor presupuestado.

Para el análisis en el cual se consideran retrasos importantes en las actividades críticas de procura del turbogenerador e ingeniería básica, es decir el caso 2, se observa que el escenario más crítico corresponde nuevamente al que tiene una probabilidad del 5% de que concluya antes de la fecha programada y una probabilidad de 30% de que concluya después de esta fecha, tal escenario corresponde al escenario 14.

Para el escenario 14, se estima que con una probabilidad del 50% el proyecto pueda concluir con 144 días de retraso, es decir, 4.8 meses y con un costo extra de 12.7%. Por último, con una probabilidad del 100%, el proyecto se puede retrasar hasta 234 días, es decir 7.8 meses y un 17.8% extra del valor presupuestado.

4.7. Conclusiones del caso de estudio

Se observa que a medida que aumenta la probabilidad de que el proyecto se retrase, aumenta la duración del mismo. Por otro lado, al combinar la probabilidad de que un proyecto pueda concluir antes de la fecha programada de terminación con la probabilidad de que pueda tener retrasos para concluir el mismo, refleja en los resultados que:

49.

*so* 

- En el 50% de probabilidad para los casos *5-5,* 10-10, 20-20 y 30-30 la duración del  $\bullet$ proyecto es muy similar, debido a las oportunidades.
- · Dado que también se tienen presentes amenazas, y éstas aumentan, la duración finalmente se ve arectada por esta razón y aumenta Ja duración total del proyecto a medida que aumentan las amenazas.

Cuando se considera un caso crítico, como es el que exista una probabilidad baja de que el proyecto concluya antes de la fecha programada de terminación y una probabilidad alta de que termine después de esta fecha, la tendencia de que aumente la duración del proyecto es más evidente. Para efectos del impacto que puedan tener los riesgos en el proyecto, es que se manejan casos críticos, ya que muestran un comportamiento más real.

Como resumen ejecutivo del caso de estudio tenemos que:

· ·~,~é- ~>-.A: .. ,: ;i··

والبرابي

A partir del análisis de los resultados obtenidos, se observa que el proyecto puede concluir dentro de la fecha y del presupuesto programado, teniendo en el caso más optimista con una probabilidad del 100%, 20 días de retraso. En caso de que los riesgos, al no ser monitoreados y controlados adecuadamente. lleguen a presentarse, el contratista los deberá absorber de acuerdo a las multas establecidas por el licitador.

## **CONCLUSIONES Y RECOMENDACIONES**

La necesidad de contar con elementos realistas para la evaluación de los riesgos y la incertidumbre al emprender un proyecto en la industria es cada día más grande, debido a que todo administrador de proyectos requiere del conocimiento de la probabilidad de que el provecto que está emprendiendo pueda concluir exitosamente.

Mediante este trabajo de tesis se hacen las siguientes conclusiones y recomendaciones en la elaboración de un análisis cuantitativo de riesgos en provectos.

#### 5.1.Conclusiones

- · El análisis de riesgos de proyectos representa una herramienta poderosa para identificar, cualificar y cuantificar lo riesgos que pueden amenazar un proyecto.
- Mediante el método Monte Carlo pueden cuantificarse en forma confiable, los riesgos asociados de a proyecto, dando como resultado, los retrasos en tiempo y costo que en dicho proyecto se pueden presentar.
- · Utilizando el método Monte Carlo, se cuenta con una guía de probabilidades y rangos de cada tarea o del proyecto en general, para concluir en tiempo y costo un proyecto. Tales rangos, le dan más credibilidad y realismo al método, ya que en los análisis de riesgos que precedieron a este método, sólo se manejan tres escenarios o incluso un solo escenario.
- Este método cuenta con la innovación de presentar una ruta crítica donde se puede ver para cada tarea, que porcentaje recae en ella, es decir, que dicho método tiene la

 $\blacktriangleleft$ 

ventaja de mostrar tareas que a-simple vista, pueden no estar en ruta crítica, pero debido a los riesgos asociados con la tarea o el mismo proyecto, pueden ocasionar que dicha tarea tenga altas probabilidades de caer en ruta crítica.

. .

- La innovación de la Simulación Monte Carlo consiste en la incorporación de resultados probabilísticos en lugar de determinísticos, lo cual, avuda a evaluar si un proyecto se puede realizar en tiempo y costo o si resulta demasiado riesgoso emprenderlo.
- modelos compararlos con modelos previos. Mediante la Simulación Monte Carlo es posible realizar cambios rápidamente a los

Acerca del Análisis Cuantitativo de Riesgos

- El análisis cuantitativo de riesgos es una herramienta en la administración de proyectos, que proporciona información en la etapa previa a la licitación, para evaluar la probabilidad de que dicho proyecto pueda concluir en tiempo y costo.
- $\bullet$ Este análisis proporciona información acerca de los impactos que el proyecto pueda presentar, tanto en tiempo como en costo, evaluándolos integralmente, y no por separado, como se ha realizado con otras técnicas,  $\mathcal{D} \subset \mathcal{L}$

5.2. Recomendaciones

Para aumentar la probabilidad de que el proyecto tenga éxito, es recomendable, que toda organización. cuente con infonnación histórica acerca de Jos riesgos de los proyectos que se Jlevan a cabo para poder tener una base de datos de ellos. El implementar esta cultura en toda organización, fortalecerá tanto al área de administración de riesgos de proyectos como a la organización misma.

- Es necesario contar con un mOdelo que represente Jos objetivos y las tareas a realizar, para efectuar el análisis de riesgos. Dicho análisis es de primordial ayuda para proyectos del campo de Ja industria petroquímica. El contar con el modelo del Desglose de Estructura de Trabajo (DET) para los propósitos descritos en el Apéndice B de ésta tesis, es fundamental para el desarrollo del proyecto
- El siguiente paso en la administración de riesgos de proyectos (no abarcados en el alcance de esta tesis), es un monitoreo y control de los riesgos con el fin de tener un<br>control : más : adecuado ::: del :: proyecto : : Esta :: última tarea debe realizarse simultáneamente tanto por parte del licitante, como por parte del licitador, razón por la cual, el análisis cuantitativo de riesgos proporciona las entradas para el posterior *monitoreo* y control del proyecto.

## BIBLIOGRAFÍA

- 1. A guide to the Project Management Body of Knowledge, Project Management Institutc, Edición 2000, Pennsylvania, 2001, 216 pp.
- 2. CHAPMAN Chris, WARD Stephen, Project Risk Management, John Wiley and Sons, Chichestcr, 2001, 322 pp.
- 3. GREY Stephen, Practica) Risk Assessment for Project Management, John Wiley and Sons, Chichester, 2000, 140 pp.
- 4. HAMMERSLEY John Michel y HANDSCOMB David Christopher. Monte Cario Methods, Chapman and Hall, Nueva York, 1964, 178 pp.
- *5.* MILLER Irwin *el. al.,* Probabilidad y Estadística para ingenieros, McGraw Hill, México. 1991, 630 pp.
- 6. Practice Standard for Work Breakdown Structures, Project Management Institute, Pennsylvania, 2001, 79 pp.
- 7. PRITCHARD Carl L, Risk Management, ESI International, Segunda Edición, Virginia, 2001. 342 pp.
- 8. Project and Program Risk Management, Project Management Institute, Editor Max Wideman, Pennsylvania, 1992, 125 pp.
- 9. SCHUYLER John, Risk and Decision Analysis in Projects, Segunda Edición, 2001.
- 10. SPIEGEL Murray R, Schaum's Qutline Series Theory and Problems of Statistics, McGraw Hill, Nueva York. 1961. 359 pp.
- 11. VOSE David. Risk Analysis A Ouantitative Guide.. John Wiley and Sons, Chichester, Segunda Edición, 2001, 418 pp.

Diarios y Revistas

12. DEY P.K. ºQuantitive risk management aids refinery construction. Combining the analytic hierarchy process provides an effective means for controlling a complex project". Hydrocarbon Processing. Marzo 2002. 86-88.

- 13. Diario Oficia] de Ja Federación. Primera Sección. Artículo 56. J de enero de 2002. p. 70.
- 14. Diario Oficial de Ja Federación. Segunda Sección, Artículo 48. 30 de diciembre de 2002, p. 28.

# PAGINACIÓN **DISCONTINUA**

## **APÉNDICE A**

A. Diseño del Modelo de Análisis de Riesgos

El diseño de un modelo de análisis de riesgos, por supuesto, depende significativamente del problema que se pretende resolver y de la industria o campo de aplicación. Sin embargo, existen algunos puntos muy útiles que se deben considerar en el diseño de cualquier modelo:

- 1. El modelo debe ser diseñado para dar respuestas a lo que se pregunta
- 2. Modelamiento dinâmico: Los modelos de análisis de riesgos son dinâmicos y requieren un rango más amplio de habilidades de modelaje que su estática contraparte, el modelado puntual.

Las fórmulas que ligan las variables dentro de un modelo de análisis de riesgos deben ser más fuertes para asegurar que funcionen todas las posibles combinaciones de todos los posibles valores de las variables inciertas.

- 3. Desglose: La naturaleza dinámica de un análisis de riesgos requiere que el problema sea desglosado en componentes más pequeños tanto como sea necesario para alcanzar dos obietivos:
	- a) Expresar cualquier lógica significativa entre las variables de entrada, y
	- b) Modelar cada variable incierta tan precisa como sea necesario para un mejor modelamiento del problema.

Claramente, mientras más deselosado sea un modelo, mayor será el esfuerzo requerido por parte del analista, el tiempo para correr las simulaciones y el analizar los resultados.

#### Apéndice A

Un modelo debe ser, cuando sea posible, equitativamente desglosado, es decir, las variables deben descomponerse de modo que cada componente tenga el mismo efecto en los resultados de la incertidumbre.

Todas estas características las podemos encontrar en un DET, cuya definición y características propias están contenidas en el Apéndice B de este trabajo.

## **APÉNDICE B**

B. Desglose de Estructura de Trabajo<sup>16</sup>

Como definición. tenemos que el DET (Desglose.de estructura de trabajo. por sus siglas en inglés: WBS) o también llamado "EDAP (Estructura de Desglose de Actividades de Proyecto) es un grupo de elementos del proyecto orientado a los entregables, que organiza y define el alcance total del trabajo del provecto. Cada nivel descendente representa una creciente definición detallada del trabajo del provecto.

Para lograr una administración de provectos exitosa, se utilizan técnicas de planeación para definir los objetivos del proyecto con suficiente detalle para sustentar una administración efectiva del proyecto. El DET proporciona el fundamento para definir el proyecto en base a sus objetivos y establece la estructura para administrar el trabajo hasta su terminación.

El DET es utilizado en provectos para definir:

' : \*\*\*\*\*\*\*\*\*\*\*\*\*\*\*\*\*\*\*\*\*\* *,!.-*

• El trabajo del provecto en términos de entregables y una posterior de estos entregables en componentes. Dependiendo del método de descomposición utilizado, también puede definir el proceso del ciclo de vida del proyecto en términos de entregables del proceso apropiados a ese provecto y organización.

El DET también es la base para asignar responsabilidades para completar y coordinar el trabajo.

El desarrollo del DET, es un paso esencial durante las fases iniciales del proyecto, tan pronto como el alcance básico ha sido identificado. El DET inicial puede ser creado con

B-1

<sup>&</sup>lt;sup>16</sup> Practice Standard for Work Breakdown Standard, Pennsylvania. Project Management Institute, 2001, 20 pp.

#### Apéndice B

información limitada del alcance. Sin embargo, se requerirá trabajar más en él, a medida que se dispone de más información por parte de análisis más completos del trabajo del proyecto a desarrollar.

El DET, de acuerdo a la definición anterior, presenta las siguientes características:

- · Es representativa del trabajo como una actividad y este trabajo tiene un resultado tangible.
- · Está organizada como una estructura ierárquica.
- Tiene un objetivo o resultado tangible, el cual, es referido como un entregable.

Los objetivos del DET son los siguientes:

- 
- · Asegurar que el proyecto incluya todo el trabajo necesario.
- Asegurar que el trabajo no incluya el trabajo innecesario.

Ambos objetivos son de gran importancia para el proyecto, debido a que si uno de ellos falla, existen muchas posibilidades de que el proyecto fracase.

Los elementos del DET ayudan a los participantes del provecto, a desarrollar una clara visión del producto terminado y de todo el proceso mediante el cual es creado. El DET divide el alcance del provecto en paquetes de trabajo jerárquicos, manejables y definidos que dan balance a las necesidades de control de administración con un apropiado y efectivo nivel de información del proyecto. Los distintos niveles del DET ayudan a enfocar la comunicación con los participantes del provecto y a identificar claramente el nivel de detalle requerido para administrar y controlar el proyecto.

Los niveles superiores del DET generalmente reflejan las principales áreas o fases entregables de trabajo en el ciclo de vida del proyecto. El contenido de los niveles superiores varía dependiendo del tipo de proyecto y la industria a la cual pertenece. Los

elementos más bajos del DET proporcionan un enfoque apropiado al desarrollo del alcance. costo y programa.

Una adecuada unión entre el DET  $v$  sus costos y programa asociados es crítico para completar un análisis integral de costo, programa y desarrollo. Para realizar esto, el administrador del proyecto debe tener los siguientes puntos en mente: -:·.-.:e· ~··;.~~;~:i~~~í~J~~1;:tm~~::lf[~:~:::~,,:.: ~-~-:.:.~~·- -: · ,-

- 1. Los impactos de costo y programa pueden ser determinados sólo si existe una clara unión entre parámetros de desarrollo y paquetes de trabajo presupuestados vía el DET.
- 2. Todo el trabajo en el DET debe ser estimado, asignado, programado, presupuestado v controlado.
- 3. Cuando existe una unión clara entre los parámetros de desarrollo y los paquetes de trabajo presupuestados vía el DET. la unión debe ser a nivel alto dentro del DET. Todos Jos paquetes de trabajo pueden entonces asociarse con los parámetros de desarrollo.

Aspectos a considerar

Debe desarrollarse un DET que defina una relación lógica entre todos los componentes del proyecto. Esto se hace más claro a través del uso de redes de dependencia en el programa del proyecto.<sup>;</sup>

. . .

- No todas las ramas del DET deben ser simétricas en términos del número de niveles  $\bullet$ desarrollado. No hay necesidad de descomponer todas las ramas del DET si sólo se necesita en un área.
- La unión de actividades o tareas del programa debe hacerse al mismo nivel de control.

## APÉNDICEC

C. Programa de Actividades del Proyecto

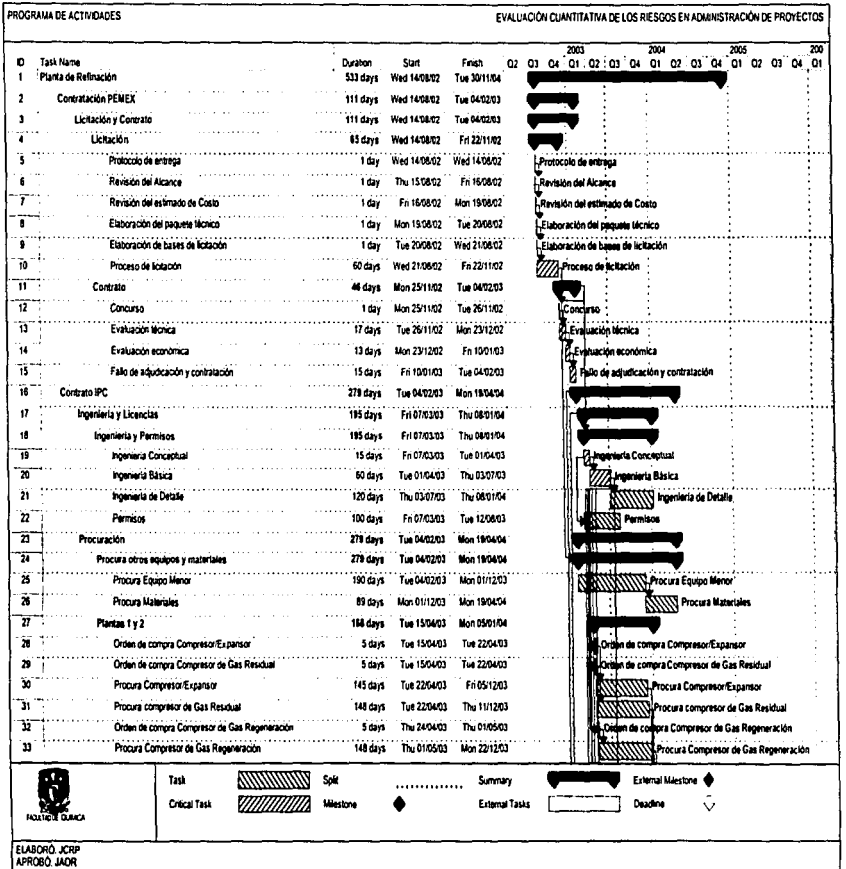

FALLA DE ORIGEN<br>FALLA DE ORIGEN

 $\sim$ 

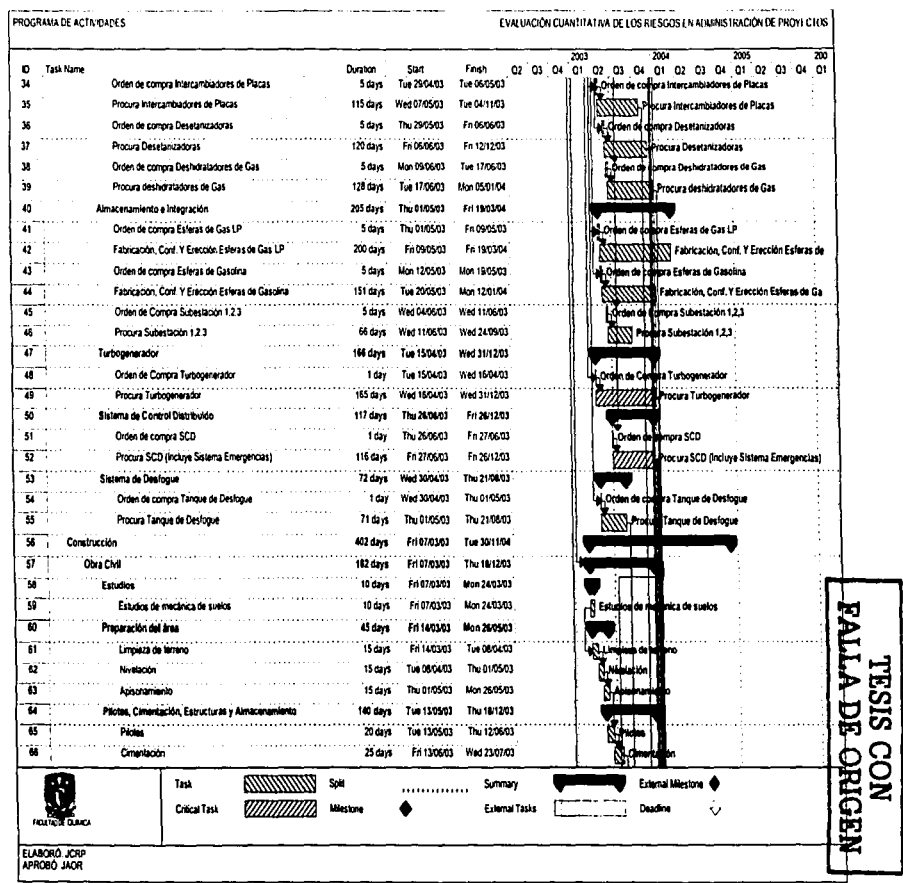

 $C - 3$ 

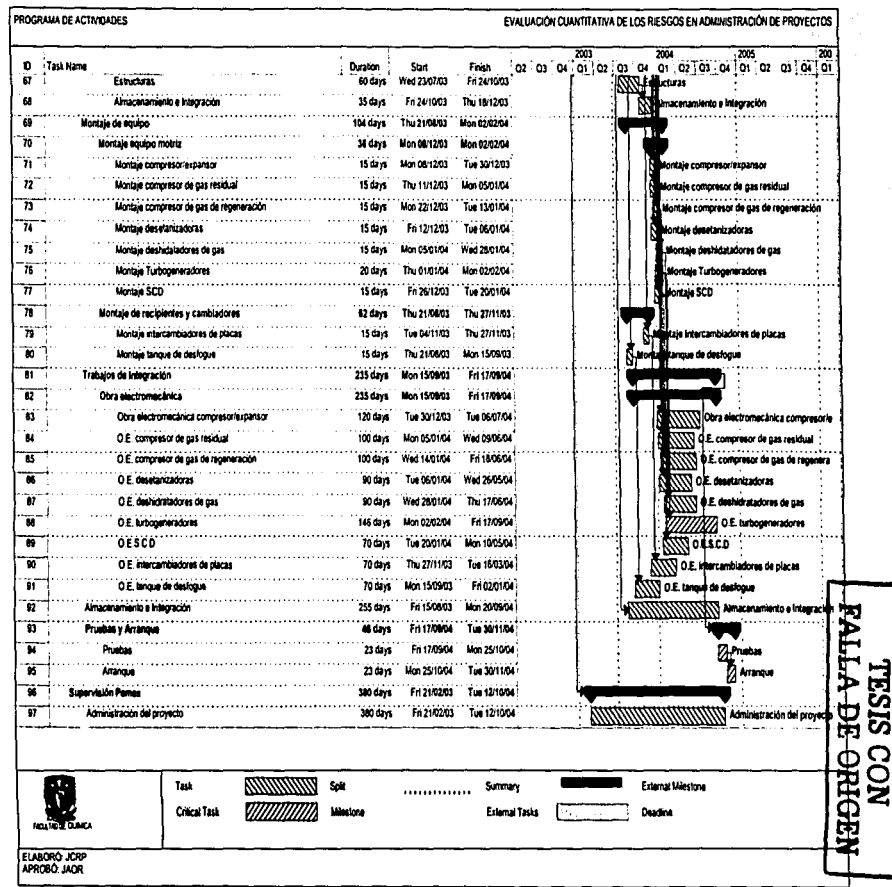

 $\frac{1}{2}$ 

 $\label{eq:2.1} \begin{split} \mathcal{L}(\mathbf{r}) = \mathcal{L}(\mathbf{r}) \mathcal{L}(\mathbf{r}) = \mathcal{L}(\mathbf{r}) \mathcal{L}(\mathbf{r}) = \mathcal{L}(\mathbf{r}) \mathcal{L}(\mathbf{r}) = \mathcal{L}(\mathbf{r}) \mathcal{L}(\mathbf{r}) = \mathcal{L}(\mathbf{r}) \mathcal{L}(\mathbf{r}) = \mathcal{L}(\mathbf{r}) \mathcal{L}(\mathbf{r}) = \mathcal{L}(\mathbf{r}) \mathcal{L}(\mathbf{r}) = \mathcal{L}(\mathbf{r}) \mathcal{L}$ 

 $\label{eq:2.1} \frac{1}{2} \int_{-\infty}^{\infty} \frac{1}{2} \left( \frac{1}{2} \int_{-\infty}^{\infty} \frac{1}{2} \left( \frac{1}{2} \int_{-\infty}^{\infty} \frac{1}{2} \left( \frac{1}{2} \int_{-\infty}^{\infty} \frac{1}{2} \int_{-\infty}^{\infty} \frac{1}{2} \int_{-\infty}^{\infty} \frac{1}{2} \left( \frac{1}{2} \int_{-\infty}^{\infty} \frac{1}{2} \int_{-\infty}^{\infty} \frac{1}{2} \int_{-\infty}^{\infty}$
# **APÉNDICE D**

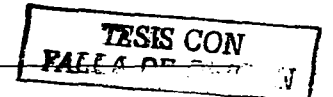

# D. Distribuciones de Probabilidad del Caso de Estudio

Distribuciones de Probabilidad para el Caso 1

Date: 13/12/02 08:11:45 p.m. Number of Samples: 500 Unique ID: 1 Name: Planta de Refinación

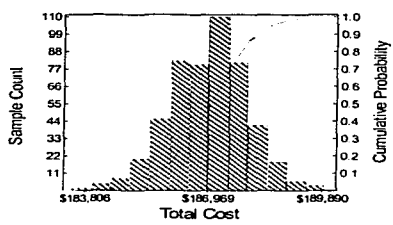

Cost Std Deviation: \$992 95% Confidence Interval: \$87 Each bar represents \$500

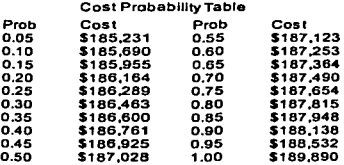

Análisis Tesis 5-5 Integral

Date: 13/12/02 08:11:45 p.m. Number of Samples: 500 Unique ID: 1 Name: Planta de Refinación

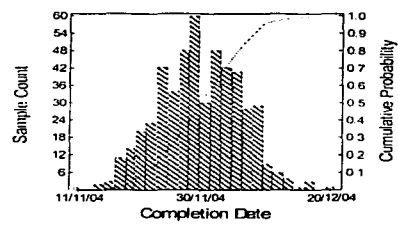

**Completion Std Deviation: 3.9d** 95% Confidence Interval: 0.3d Each bar represents 1d.

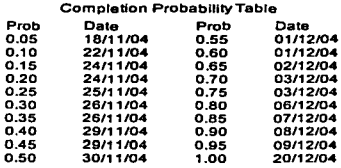

Análisis Tesis 5-5 Integral

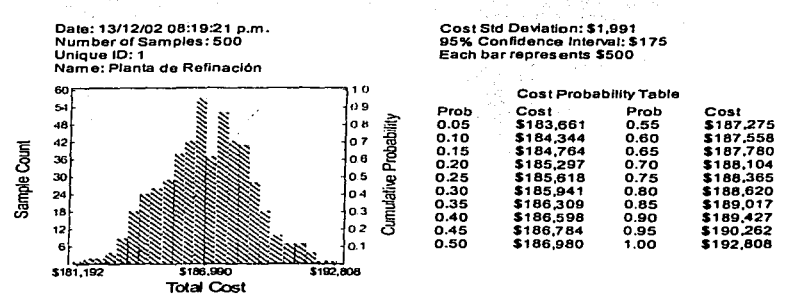

Análisis Tesis 10-10 Integral

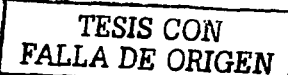

Date: 13/12/02 08:19:21 p.m. Number of Samples: 500 Unique ID: 1 Name: Planta de Refinación

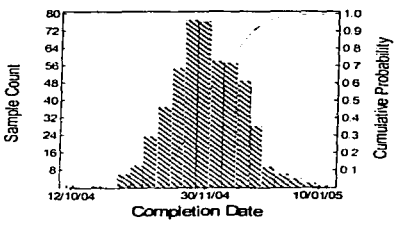

Análisis Tesis 10-10 Integral

Completion Std Deviation: 8.0d 95% Confidence Interval: 0.7d Each bar represents 3d.

## Completion Probability Table

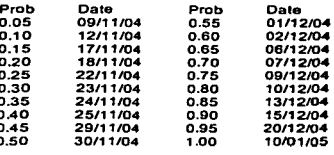

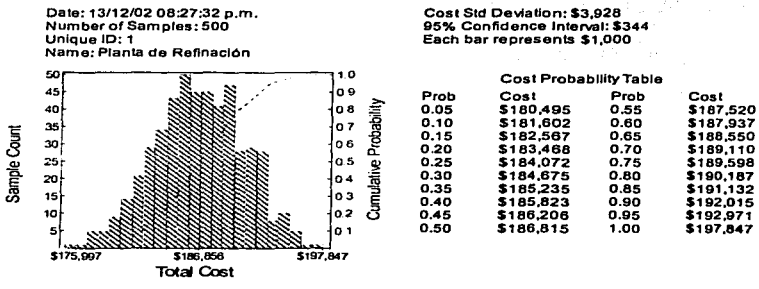

Analisis Tesis 20-20 Integral

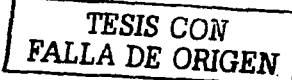

Date: 13/12/02 08:27:32 p.m. Number of Samples: 500 Unique ID: 1 Name: Planta de Refinación

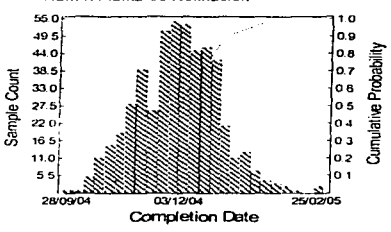

Análisis Tesis 20-20 Integral

Completion Std Deviation: 15.5d 95% Confidence Interval: 1.4d Each bar represents 4d.

### **Completion Probability Table**

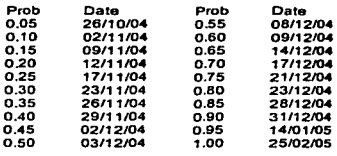

Cost Sid Deviation: \$6.119 Date: 13/12/02 08:33:01 p.m. Number of Samples: 500 95% Confidence Interval: \$536 Unique ID: 1 Each bar represents \$4,999 Name: Planta de Refinación  $140$ 10 **Cost Probability Table** 126 o s Prob Cost Prob Cost  $112$ o.s  $0.05$ \$176,558  $0.55$ \$188,233 **Amulative Probability**  $0.10$ \$178,905  $0.60$ \$189,076 o z 98 Sample Count  $0.15$ \$180,838  $0.65$ \$189,898 06 84  $0.20$ \$182,196  $0.70$ \$190,501 o s 70  $0.25$ \$183,051  $0.75$ \$191,424 0.30 \$183,770  $0.80$ \$192.324 56  $0.4$  $0.35$ \$184,437  $0.85$ \$193,382 42 o 3 \$185,030  $0.90$  $0.40$ \$194.754  $2<sub>6</sub>$  $0<sub>2</sub>$ 0.45 \$186,049  $0.95$ \$196,809  $0.50$ \$186,948  $1.00$ \$204.657 14  $0.1$ **S167.544**  $5187087$  $\overline{\text{cm}}$ **Total Cost** 

1.0

o.9

os

 $07$ 

o 6

 $0.5$ 

 $0.4$ 

 $0.3$ 

 $0.2$ 01

 $230305$ 

**Cumulative Probability** 

Análisis Tesis 30-30 Integral

Date: 13/12/02 08:33:01 p.m.

TESIS UNIVERSIALLA DE ORIGEN

Number of Samples: 500 Unique ID: 1 Name: Planta de Refinación 60 45 40 35 Sample Count 30 25  $\mathbf{z}_0$ 15

10/12/04

Completion Std Deviation: 21.1d 95% Confidence Interval: 1.9d Each barrepresents 5d.

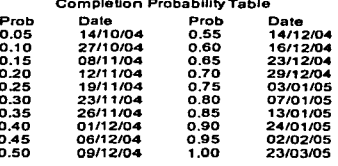

**Completion Date** 

Análisis Tesis 30-30 Integral

10

09/09/04

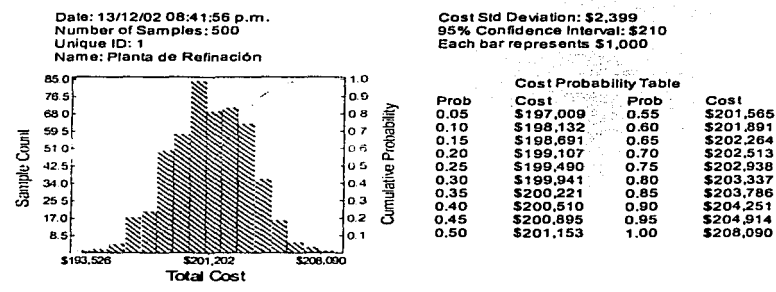

Análisis Tesis 5-20 Integral

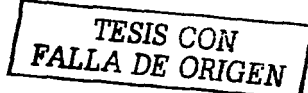

Date: 13/12/02 08:41:56 p.m. Number of Samples: 500 Unique ID: 1 Name: Planta de Refinación

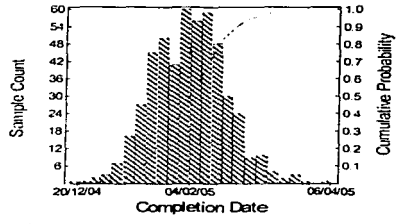

Analisis Tesis 5-20 Integral

Completion Std Deviation: 10.1d 95% Confidence Interval: 0.9d Each bar represents 3d.

Prob

#### **Completion Probability Table** Date Prob Date

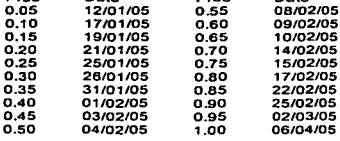

Date: 13/12/02 08:49:43 p.m. Number of Samples: 500 Unique ID: 1 Name: Planta de Refinación  $\overline{10}$  $\mathbf{z}$ و را 63 S6 lo.s Cumulative Probability lo z  $\overline{a}$ Sample Count  $42$ lo s  $\overline{\mathbf{3}}$ lo s 28 ە ب  $\overline{21}$ lоз lo 2  $\ddot{\phantom{a}}$ lo s \$201,016 \$210,434 \$220,944 **Total Cost** 

Análisis Tesis 5-30 Integral

95% Confidence Interval: \$312 Each bar represents \$1,000 Cost Probability Table Prob Cost Prob Cost 5204,461<br>\$205,440<br>\$206,740  $0.05$  $0.55$ \$210,902  $5211201$  $0.10$  $0.60$ \$211,574  $0.65$  $0.15$ \$207,450  $0.20$  $0.70$ \$212,159  $0.25$ \$208,057 0.75 \$212,785  $0.30$ \$208.641  $0.80$ \$213,388  $0.35$ \$209,139 0.85 \$214.071 \$209,699  $0.90$ \$214,978  $0.40$  $0.45$ \$210,200  $0.95$ \$216,154  $0.50$  $$210,629$  $1.00$ \$220,944

Cost Std Deviation: \$3,557

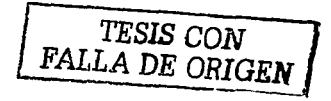

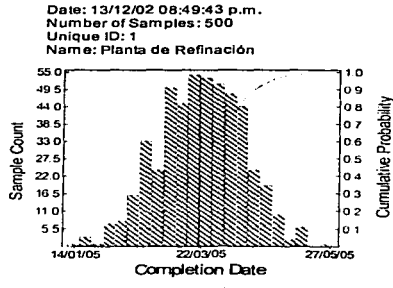

Análisis Tesis 5-30 Integral

Completion Std Deviation: 14.0d 95% Confidence Interval: 1.2d Each bar represents 4d.

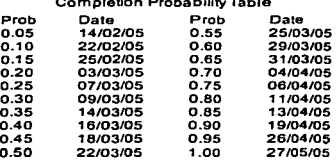

## Apéndice D

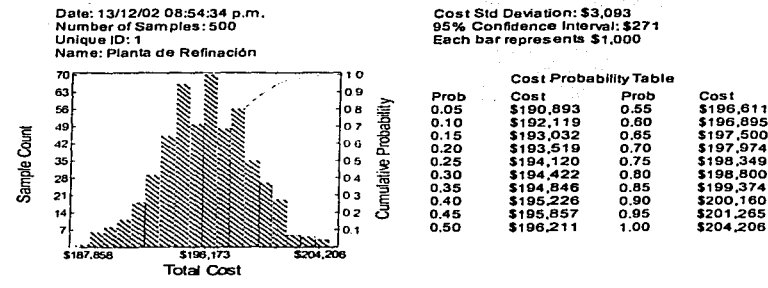

Análisis Tesis 10-20 Integral

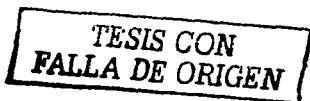

Date: 13/12/02 08:54:34 p.m. Number of Samples: 500 Unique ID: 1 Name: Planta de Refinación

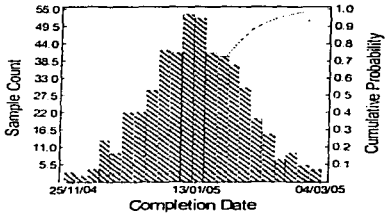

Análisis Tesis 10-20 Integral

Completion Std Deviation: 12.2d 95% Confidence Interval: 1.1d Each bar represents 3d.

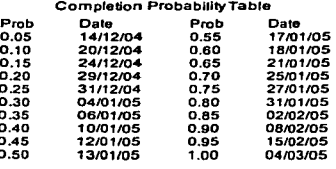

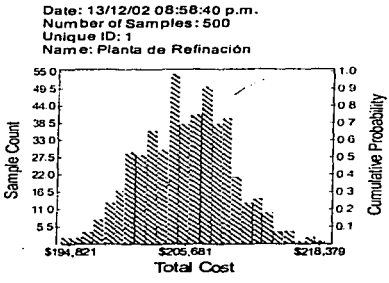

Análisis Tesis 10-30 Integral

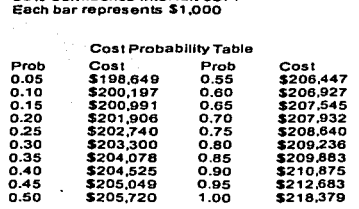

Cost Std Deviation: \$4,231

**95% Confidence Interval: \$371** 

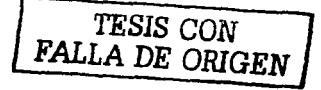

Date: 13/12/02 08:58:40 p.m. Number of Samples: 500 Unique ID: 1 Name: Planta de Refinación

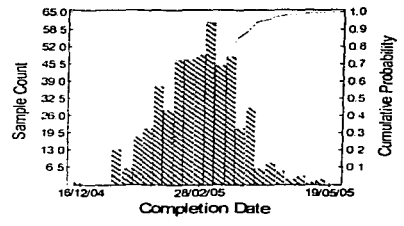

Análisis Tesis 10-30 Integral

Completion Std Deviation: 15.3d 95% Confidence Interval: 1.3d Each bar represents 4d.

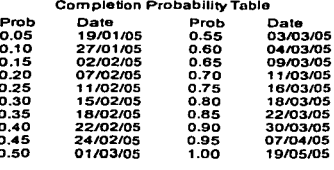

Apéndice D

Distribuciones de Probabilidad para el Caso 1 con la Procura del Turbogenerador como **Actividad Critica** 

P

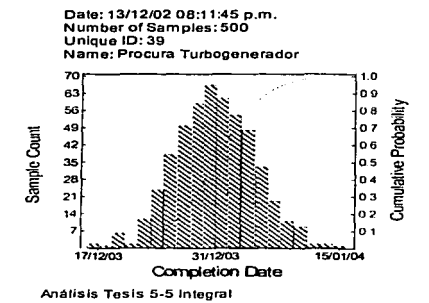

**Completion Std Deviation: 3.1d** 95% Confidence Interval: 0.3d Each barrepresents 1d.

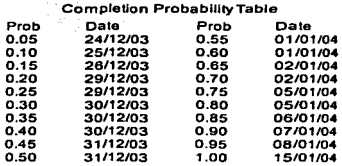

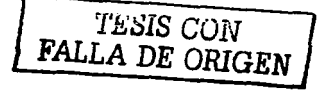

Date: 13/12/02 08:19:21 p.m. Number of Samples: 500 Unique ID: 39 Name: Procura Turbogenerador

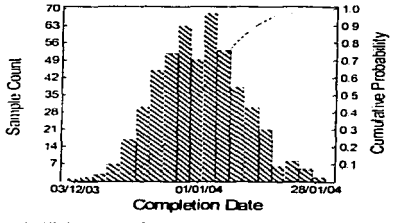

Análisis Tesis 10-10 Integral

Completion Std Deviation: 6.3d 95% Confidence Interval: 0.5d Each bar represents 2d.

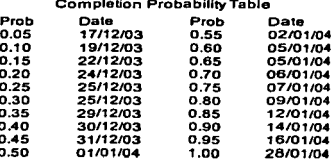

## Apéndice D

Date: 13/12/02 08:27:32 p.m. Number of Samples: 500 Unique ID: 39 Name: Procura Turbogenerador 60  $54$ 48 42

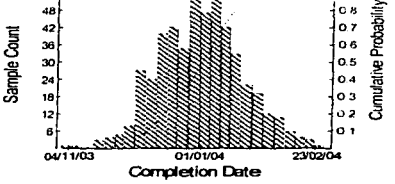

 $10$ 

 $\overline{a}$ 

Prob Date Prob Date 04/12/03  $0.55$ 05/01/04  $0.05$ 0.10 09/12/03 0.60 06/01/04 0.65 08/01/04  $0, 15$ 12/12/03  $0.20$ 16/12/03 0.70 09/01/04  $0,25$ 19/12/03 0.75 13/01/04  $0.80$ 15/01/04 0.30 22/12/03 20/01/04 0.35 24/12/03  $0.85$ 0.40 26/12/03 0.90 26/01/04 03/02/04 30/12/03 0.95  $0.45$  $0.50$ 01/01/04  $1.00$ 23/02/04

Completion Probability Table

Completion Std Deviation: 11.9d

95% Confidence Interval: 1.0d

Each bar represents 3d.

FALLA DE ORIGEN

Date: 13/12/02 08:33:01 p.m. Number of Samples: 500 Unique ID: 39 Name: Procura Turbogenerador

Análisis Tesis 20-20 Integral

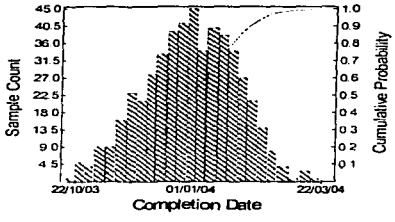

Análisis Tesis 30-30 Integral

Completion Std Deviation: 18.2d 95% Confidence Interval: 1.6d Each bar represents 4d.

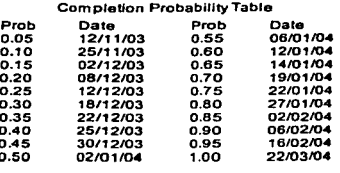

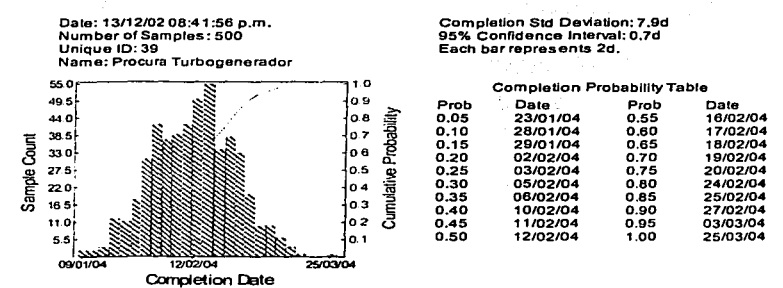

 $\ddot{\mathbf{0}}$ 

o

 $\frac{5}{9}$ 

Análisis Tesis 5-20 Integral

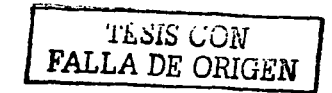

Date: 13/12/02 08:49:43 p.m. Number of Samples: 500 Unique ID: 39 Name: Procura Turbogenerador

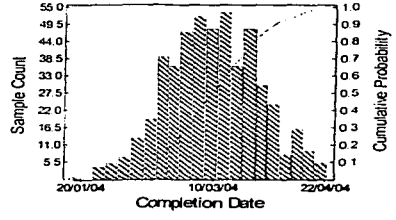

Análisis Tesis 5-30 Integral

Completion Std Deviation: 11.2d 95% Confidence Interval: 1.0d Each bar represents 3d.

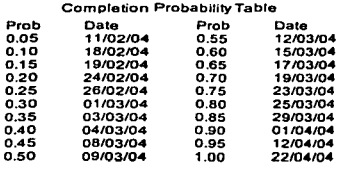

 $\overline{D-11}$ 

Date: 13/12/02 08:54:34 p.m. Number of Samples: 500<br>Unique ID: 39 Name: Procura Turbogenerador 65.0 1.0 **09**  $58.5$ F 520 o s 0000000 Cumulative Probabili 07 455 Sample Count 0 B 39.0  $32.5$ 0.5  $0.4$ 26.0  $0.3$ 19.5 02 130  $\circ$  $\mathbf{o}$ 6. " 16/12/03 9/01/04 11/03/04 **Completion Date** Análisis Tesis 10-20 Integral

Completion Std Deviation: 9.7d 95% Confidence Interval: 0.9d Each bar represents 3d.

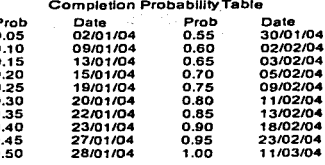

TESIS CON<br>FALLA DE ORIGEN

Number of Samples: 500 Unique ID: 39 Name: Procura Turbogenerador 55.0  $1.0$ o s 49.5  $0.8$ 440 0.7 385 Sample Count 0.6 330  $0.5$ 27.5  $220$  $04$ 165 0.3 0.2 110

25/02/04

**Completion Date** 

Date: 13/12/02 08:58:40 p.m.

Completion Std Deviation: 12.1d 95% Confidence Interval: 1.1d Each bar represents 3d.

Cumulative Probability

 $01$ 

28/04/04

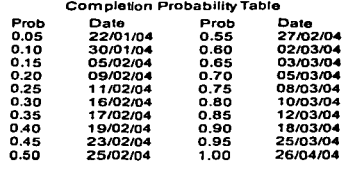

Análisis Tesis 10-30 Integral

 $55$ 

31/12/03

Distribuciones de Probabilidad para el Caso 1 con la Ingeniería Básica como Actividad Critica

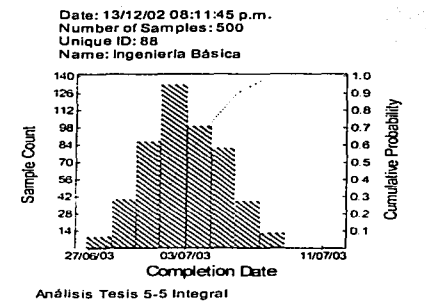

Completion Std Deviation: 1.6d 95% Confidence Interval: 0.1d Each barrepresents 1d.

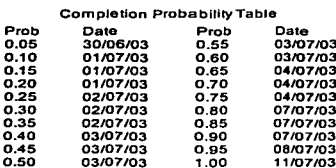

TESIS CON<br>FALLA DE ORIGEN

Date: 13/12/02 08:19:21 p.m. Number of Samples: 500 Unique ID: 88 Name: Ingeniería Básica

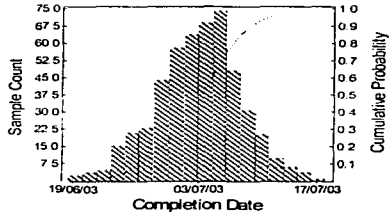

Análisis Tesis 10-10 Integral

Completion Std Deviation: 2.9d 95% Confidence Interval: 0.3d Each bar represents 1d.

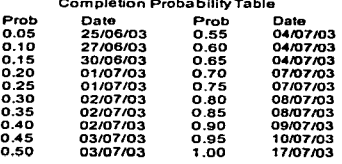

Date: 13/12/02 08:27:32 p.m. Number of Samples: 500 Unique ID: 88 Name: Ingeniería Básica

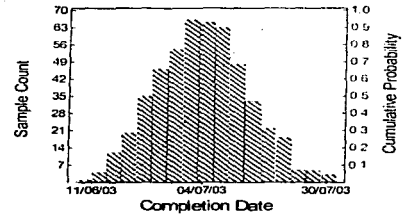

Análisis Tesis 20-20 Integral

Completion Std Deviation: 5.9d 95% Confidence Interval: 0.5d Each bar represents 2d.

## Completion Probability Table

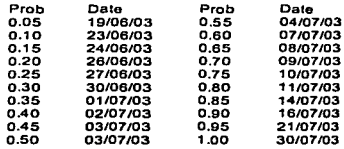

# TESIS CON<br>FALLA DE ORIGEN

Date: 13/12/02 08:33:01 p.m. Number of Samples: 500 Unique ID: 88 Name: Ingenieria Básica

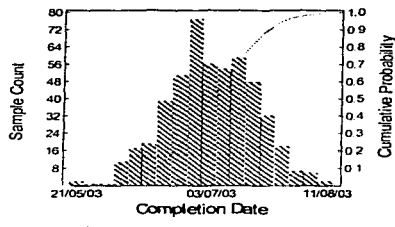

Análisis Tesis 30-30 Integral

Completion Std Deviation: 8.8d 95% Confidence Interval: 0.8d Each bar represents 3d.

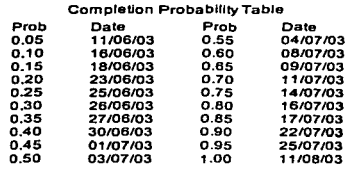

Date: 13/12/02 08:41:56 p.m. Completion Std Deviation: 3.7d Number of Samples: 500 95% Confidence Interval: 0.3d Unique ID: 88 Each bar represents 1d. Name: Ingeniería Básica 604 10 Completion Drobability Table  $\mathfrak{g}_{\mathfrak{m}}$  . 'a 9 Cumulative Probability لتوعد o a  $42.5$ 07 Sample Count  $\mathcal{A}$  : o e o s  $\infty$  .  $24 -$ ەl nalоз  $12 -$ 0.2 ÷. 01 08/07/03 25/07/03 12/08/03 **Completion Date** 

Análisis Tesis 5-20 Integral

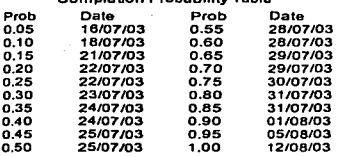

# TESIS CON<br>FALLA DE ORIGEN

Date: 13/12/02 08:49:43 p.m. Number of Samples: 500 Unique ID: 88 Name: Ingeniería Básica

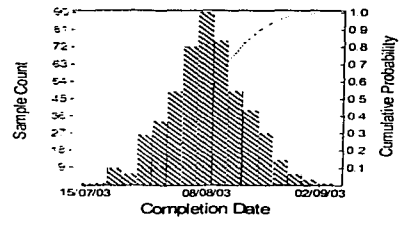

Análisis Tesis 5-30 Integral

Completion Std Deviation: 5.1d 95% Confidence Interval: 0.5d Each bar represents 2d.

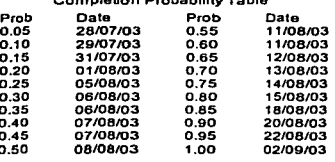

<u>and a long-service complete</u>

Date: 13/12/02 08:54:34 p.m. Completion Std Deviation: 4.4d Number of Samples: 500 95% Confidence Interval: 0.4d **Unique ID: 88** Each bar represents 2d. Name: Ingeniería Básica 90  $10$ Completion Probability Table lo s 81 72  $68$ Cumulative Probability 63 o z Sample Count 54 o s 45 o s 36 04 27 o a 18 o 2 ċ  $0<sub>1</sub>$ 18/07/03 11/08/03 28/06/03 **Completion Date** 

Análisis Tesis 10-20 Integral

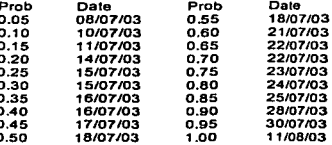

TESIS CON FALLA DE ORIGEN

Date: 13/12/02 08:58:40 p.m. Number of Samples: 500 Unique ID: 88 Name: Ingenieria Básica

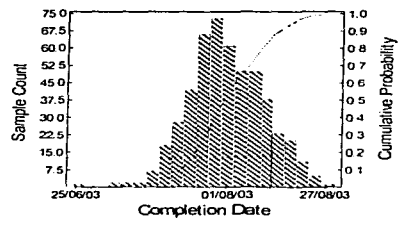

Completion Std Deviation: 6.0d 95% Confidence Interval: 0.5d Each bar represents 2d.

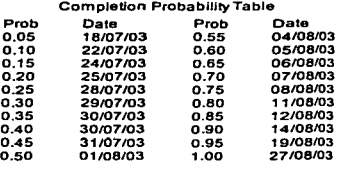

Análisis Tesis 10-30 Integral

## Apéndice D

Distribuciones de Probabilidad para el Caso 2

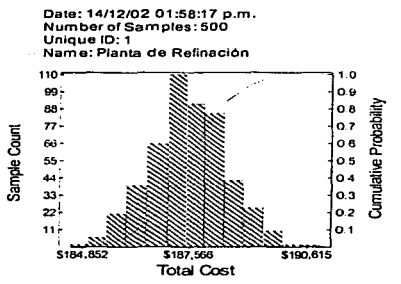

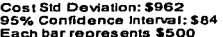

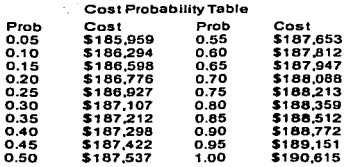

Análisis 5-5 Tesis Retrasos de 50% en Ing. Básica y Procura Turbogenerador

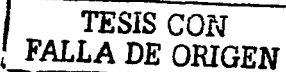

Date: 14/12/02 01:58:17 p.m. Number of Samples: 500<br>Unique ID: 1 Name: Planta de Refinación

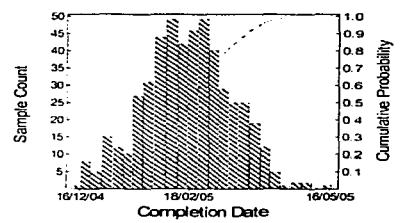

Completion Std Deviation: 16.7d 95% Confidence Interval: 1.5d Each bar represents 4d.

#### **Completion Probability Table**  $- - -$ - - -

| ---  | Lare     | ں ہے۔ | wate     |
|------|----------|-------|----------|
| 0.05 | 04/01/05 | 0.55  | 22/02/05 |
| 0.10 | 18/01/05 | 0.60  | 28/02/05 |
| 0.15 | 24/01/05 | 0.65  | 02/03/05 |
| 0.20 | 28/01/05 | 0.70  | 04/03/05 |
| 0.25 | 01/02/05 | 0.75  | 08/03/05 |
| 0.30 | 04/02/05 | 0.80  | 14/03/05 |
| 0.35 | 08/02/05 | 0.85  | 21/03/05 |
| 0.40 | 10/02/05 | 0.90  | 25/03/05 |
| 0.45 | 15/02/05 | 0.95  | 01/04/05 |
| 0.50 | 18/02/05 | 1.00  | 16/05/05 |
|      |          |       |          |

Analisis 5-5 Tesis Retrasos de 50% en Ing. Básica y Procura Turbogenerador

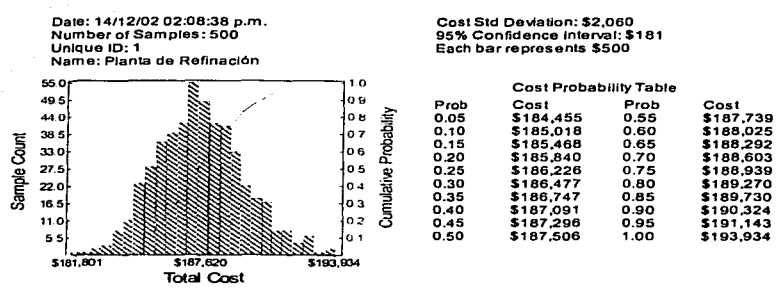

P.

o. ō.

ö<br>Ö<br>Ö

ō.

Analisis 10-10 Tesis Retrasos de 50% en Ing. Básica y Procura Turbogenerador

# TESIS CON **FALLA DE ORIGEN**

Date: 14/12/02 02:08:38 p.m. Number of Samples: 500 Unique ID: 1 Name: Planta de Refinación

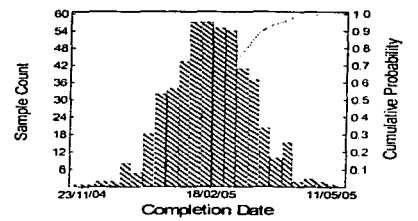

Completion Std Deviation: 17.3d 95% Confidence Interval: 1.5d Each bar represents 5d.

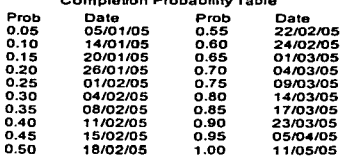

 $\label{eq:2.1} \frac{1}{2} \frac{1}{2} \left( \frac{1}{2} \left( \frac{1}{2} \left( \frac{1}{2} \left( \frac{1}{2} \left( \frac{1}{2} \left( \frac{1}{2} \left( \frac{1}{2} \left( \frac{1}{2} \left( \frac{1}{2} \left( \frac{1}{2} \left( \frac{1}{2} \left( \frac{1}{2} \right) \right) \right) \right) \right) \right) \right) \right) - \frac{1}{2} \left( \frac{1}{2} \left( \frac{1}{2} \left( \frac{1}{2} \left( \frac{1}{2} \left( \frac$ 

Análisis 10-10 Tesis Retrasos de 50% en Ing. Básica y Procura Turbogenerador

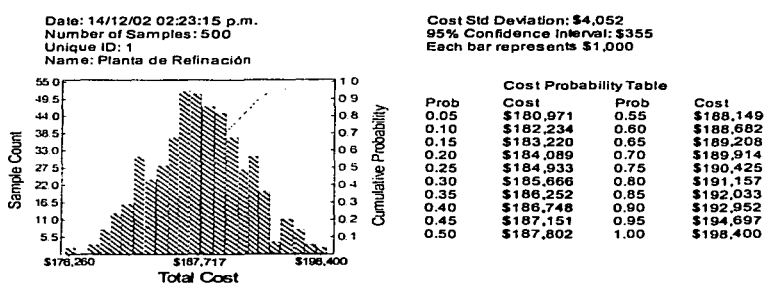

Analisis 20-20 Tesis Retraso de 50% en Inn. Básica y Procura Turbonenerador

# TESIS CON FALLA DE ORIGEN

Date: 14/12/02 02:23:15 p.m. Number of Samples: 500 Unique ID: 1 Name; Planta de Refinación

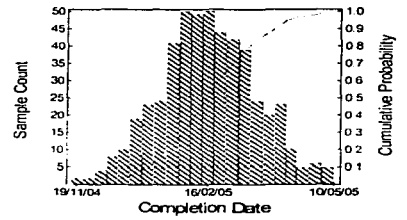

Completion Std Deviation: 20.0d 95% Confidence Interval: 1.8d Each bar represents 5d.

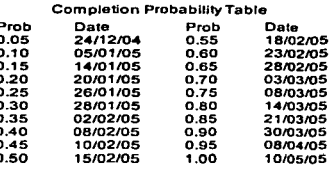

Análisis 20-20 Tesis Retraso de 50% en Ing. Básica y Procura Turbogenerador

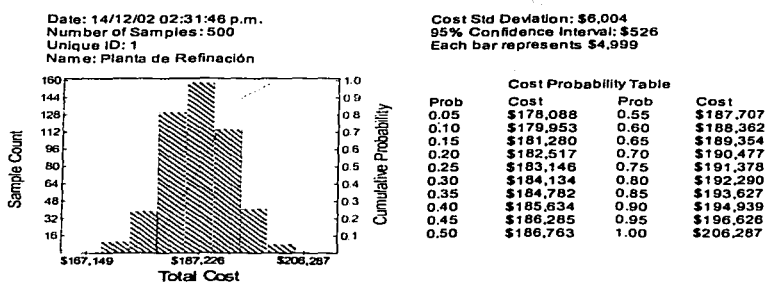

Análisis 30-30 Tesis Retrasos de 50% en Ing. Básica y Procura Turbogenerador

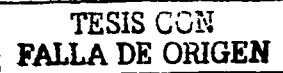

Date: 14/12/02 02:31:46 p.m. Number of Samples: 500 Unique ID: 1 Name: Planta de Refinación

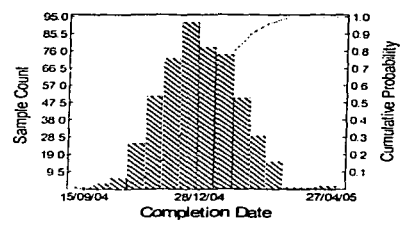

Completion Std Deviation: 21.8d 95% Confidence Interval: 1.9d Each bar represents 10d.

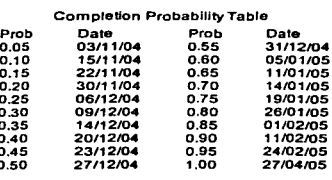

### Análisis 30-30 Tesis Retrasos de 50% en Ing. Básica y Procura Turbogenerador

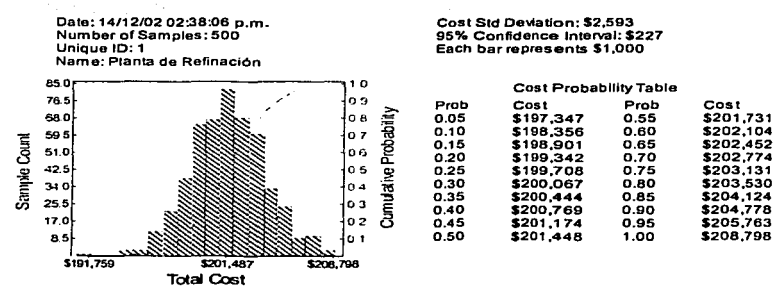

Análisis 5-20 Tesis Retraso de 50% en Ing. Básica y Procura Turbogenerador

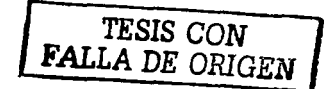

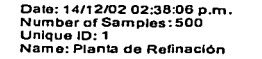

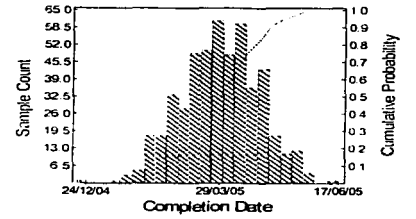

Completion Std Deviation: 17.1d 95% Confidence Interval: 1.5d Each bar represents 5d.

| Completion Probability Table |          |      |          |
|------------------------------|----------|------|----------|
| Prob                         | Date     | Prob | Date     |
| 0.05                         | 10/02/05 | 0.55 | 31/03/05 |
| 0.10                         | 21/02/05 | 0.60 | 05/04/05 |
| 0.15                         | 28/02/05 | 0.65 | 08/04/05 |
| 0.20                         | 04/03/05 | 0.70 | 13/04/05 |
| 0.25                         | 11/03/05 | 0.75 | 15/04/05 |
| 0.30                         | 15/03/05 | 0.80 | 20/04/05 |
| 0.35                         | 18/03/05 | 0.85 | 26/04/05 |
| 0.40                         | 22/03/05 | 0.90 | 29/04/05 |
| 0.45                         | 25/03/05 | 0.95 | 10/05/05 |
| 0.50                         | 30/03/05 | 1.00 | 17/06/05 |

Analisis 5-20 Tesis Retraso de 50% en Ing. Básica y Procura Turbogenerador

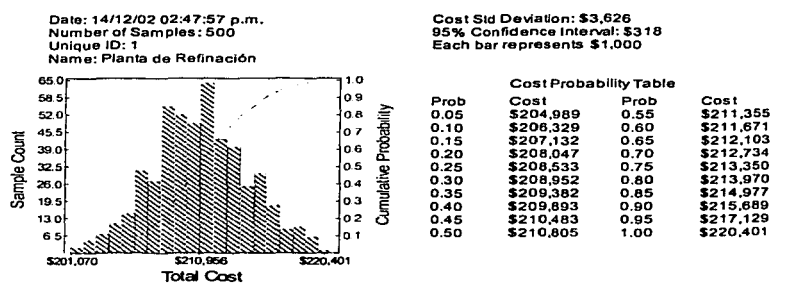

 $0.1$ 

 $0.1$ 

 $0.2$ 

 $0.2$  $0.3$ 

 $0.3$ 

 $0.4$ 

Análisis 5-30 Tesis Retraso de 50% en Ing. Básica y Procura Turbogenerador

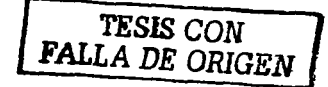

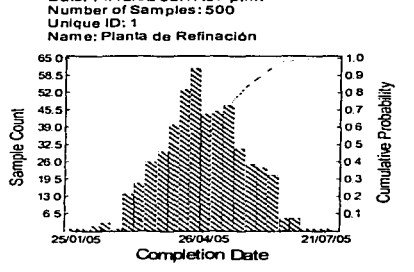

Date: 14/12/02 02:47:57 p.m.

Completion Std Deviation: 18.5d 95% Confidence Interval: 1 6d Each barrepresents 5d.

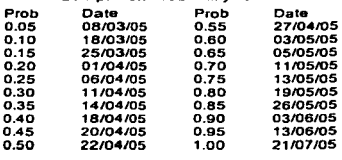

Completion Probability Table

Análisis 5-30 Tesis Retraso de 50% en Ing. Básica y Procura Turbogenerador

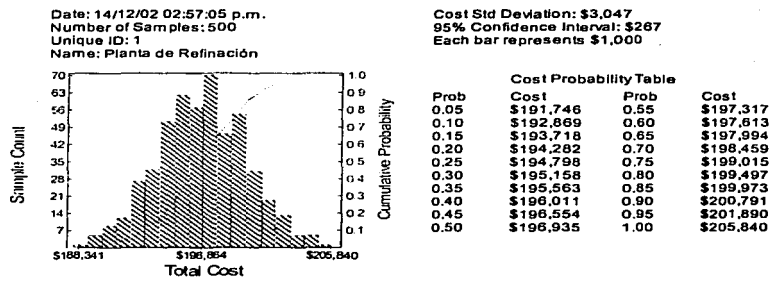

Análisis 10-20 Tesis Retrasos de 50% en Ing. Básica y Procura Turbogenerador

# TESIS CON **FALLA DE ORIGEN**

Date: 14/12/02 02:57:05 p.m. Number of Samples: 500 Unique ID: 1 Name: Planta de Refinación

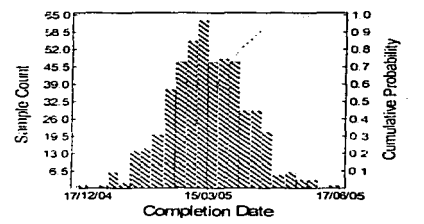

Completion Std Deviation: 17.6d 95% Confidence Interval: 1.5d Each bar represents 5d.

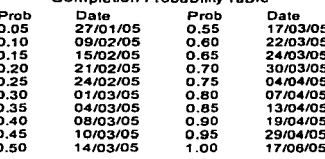

Completion Probability Table

Analisis 10-20 Tesis Retrasos de 50% en Ing. Básica y Procura Turbogenerador

Date: 14/12/02 03:06:46 p.m. Cost Std Deviation: \$3.897 Number of Samples: 500 95% Confidence Interval: \$342 Unique ID: 1 Each bar represents \$1,000 Name: Planta de Refinación 550 .o **Cost Probability Table** 49.5 0.9 Proh Cost Prob Cost 44.0 o s  $0.05$ **Cumulative Probability** \$199.412 0.55 \$206.772 \$201,231 0.10 0.60 \$207,171 38.5 **a** 7 Sample Count \$202,103  $0.15$  $0.65$ \$207,610 33.0 06  $0.20$ \$202.752  $0.70$ \$208.136 o s 27.5  $0.25$ \$203,402 0.75 \$208,629 0.30 \$203,865  $0.80$ \$209,236 22.0 04 0.35 \$204,297 0.85 \$210,123 16.5  $0.3$  $0.40$ \$204,863 0.90 \$211,090 11.0  $02$ \$212,810  $0.45$ \$205,520 0.95  $0.50$ \$206,035  $1.00$ \$216,265 S. n i \$208,104 **S218.285** \$195,355 **Total Cost** 

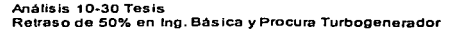

# TESIS CON **FALLA DE ORIGEN**

Date: 14/12/02 03:06:46 p.m. Number of Samples: 500 Unique ID: 1 Name; Planta de Refinación

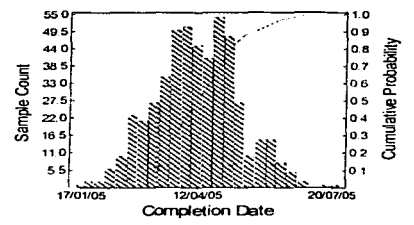

Completion Std Deviation: 19.6d 95% Confidence Interval: 1.7d Each bar represents 5d.

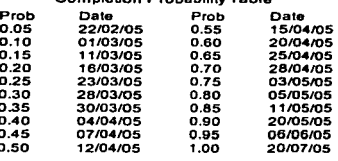

Completion Probability Table

Analisis 10-30 Tesis Retraso de 50% en Ing. Básica y Procura Turbogenerador

## Apéndice D

Distribuciones de Probabilidad para el Caso 2 con la Procura del Turbogenerador como Actividad Critica

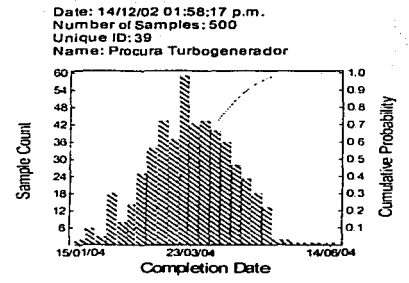

Completion Std Deviation: 16.5d 95% Confidence Interval: 1.5d Each bar represents 4d.

| : Completion Probability Table |          |      |          |
|--------------------------------|----------|------|----------|
| Prob                           | Date     | Prob | Date     |
| 0.05                           | 03/02/04 | 0.55 | 24/03/04 |
| 0.10                           | 18/02/04 | 0.60 | 29/03/04 |
| 0.15                           | 25/02/04 | 0.65 | 01/04/04 |
| 0.20                           | 01/03/04 | 0.70 | 06/04/04 |
| 0.25                           | 04/03/04 | 0.75 | 09/04/04 |
| 0.30                           | 09/03/04 | 0.80 | 14/04/04 |
| 0.35                           | 12/03/04 | 0.85 | 19/04/04 |
| 0.40                           | 16/03/04 | 0.90 | 26/04/04 |
| 0.45                           | 18/03/04 | 0.95 | 04/05/04 |
| 0.50                           | 22/03/04 | 1.00 | 14/06/04 |
|                                |          |      |          |

Análisis 5-5 Tesis Retrasos de 50% en Ing, Básica y Procura Turbogenerador

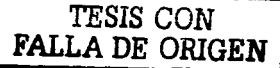

Date: 14/12/02 02:08:38 p.m. Number of Samples: 500 Unique ID: 39 Name: Procura Turbogenerador

Completion Std Deviation: 15.9d 95% Confidence Interval: 1.4d Each bar represents 4d.

 $\circ$ 

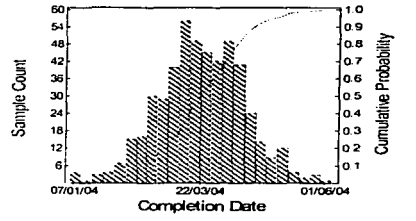

| Completion Probability Table |          |      |          |
|------------------------------|----------|------|----------|
| Prob                         | Date     | Prob | Date     |
| 0.05                         | 09/02/04 | 0.55 | 24/03/04 |
| 0.10                         | 18/02/04 | 0.60 | 26/03/04 |
| 0.15                         | 23/02/04 | 0.65 | 31/03/04 |
| 0.20                         | 01/03/04 | 0.70 | 02/04/04 |
| 0.25                         | 04/03/04 | 0.75 | 07/04/04 |
| 0.30                         | 09/03/04 | 0.80 | 09/04/04 |
| 0.35                         | 11/03/04 | 0.85 | 14/04/04 |
| 0.40                         | 15/03/04 | 0.90 | 21/04/04 |
| 0.45                         | 17/03/04 | 0.95 | 03/05/04 |
| 0.50                         | 19/03/04 | 1.00 | 01/06/04 |

Análisis 10-10 Tesis Retrasos de 50% en Ing. Básica y Procura Turbogenerador

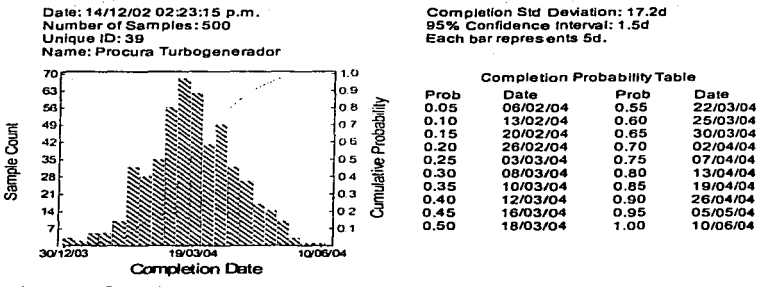

Análisis 20-20 Tesis Retraso de 50% en Ing. Básica y Procura Turbogenerador

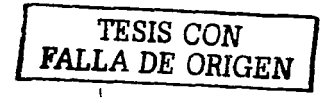

Date: 14/12/02 02:31:46 p.m. Number of Samples: 500 Unique ID: 39 Name: Procura Turbogenerador

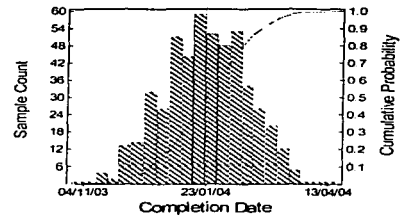

Completion Std Deviation: 17,2d 95% Confidence Interval: 1.5d Each bar represents 5d.

| <b>Completion Probability Table</b> |          |      |          |
|-------------------------------------|----------|------|----------|
| Prob                                | Date     | Prob | Date     |
| 0.05                                | 09/12/03 | 0.55 | 27/01/04 |
| 0.10                                | 19/12/03 | 0.60 | 30/01/04 |
| 0.15                                | 24/12/03 | 0.65 | 04/02/04 |
| 0.20                                | 31/12/03 | 0.70 | 09/02/04 |
| 0.25                                | 05/01/04 | 0.75 | 11/02/04 |
| 0.30                                | 08/01/04 | 0.80 | 16/02/04 |
| 0.35                                | 13/01/04 | 0.85 | 20/02/04 |
| 0.40                                | 15/01/04 | 0.90 | 27/02/04 |
| 0.45                                | 20/01/04 | 0.95 | 08/03/04 |
| 0.50                                | 23/01/04 | 1.00 | 13/04/04 |

Análisis 30-30 Tesis Retrasos de 50% en Ing. Básica y Procura Turbogenerador

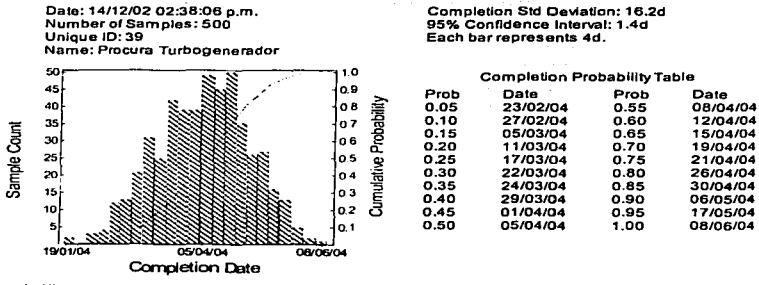

Análisis 5·20 Tesis Retraso de 50% en lng. Básica *y* Procura Turbogenerador

# TESIS CON FALLA DE ORIGEN

Dalo: 14/12/02 02:47:57 p.m. Number of Samples: 500 Unique ID: 39 Na me: Procura Turbogenerador

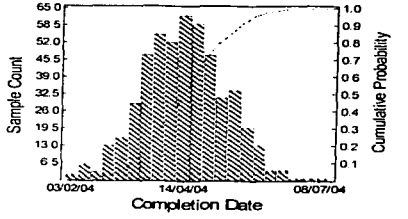

Completlon Std Deviatlon: 16.6d 95% Confidence lnterval: 1.5d Each barrepresents Sd. Completion ProbabllltyTable

| Prob | Date     | Prob | Date     |
|------|----------|------|----------|
| 0.05 | 03/03/04 | 0.55 | 16/04/04 |
| 0.10 | 12/03/04 | 0.60 | 20/04/04 |
| 0.15 | 18/03/04 | 0.65 | 22/04/04 |
| 0.20 | 24/03/04 | 0.70 | 27/04/04 |
| 0.25 | 26/03/04 | 0.75 | 30/04/04 |
| 0.30 | 31/03/04 | 0.80 | 06/05/04 |
| 0.35 | 02/04/04 | 0.85 | 12/05/04 |
| 0.40 | 07/04/04 | 0.90 | 19/05/04 |
| 0.45 | 12/04/04 | 0.95 | 27/05/04 |
| 0.50 | 14/04/04 | 1.00 | 08/07/04 |
|      |          |      |          |

Análisis 5·30 Tesis Retraso de 50% en lng. Básica y Procura Turbogenerador

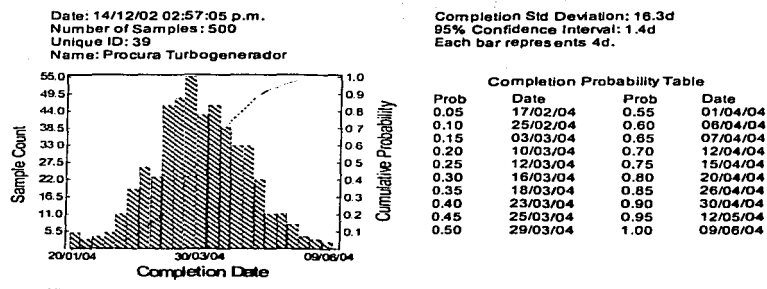

Análisis 10-20 Tesis Retrasos de 50% en ing. Básica y Procura Turbogenerador

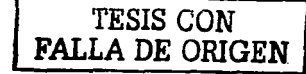

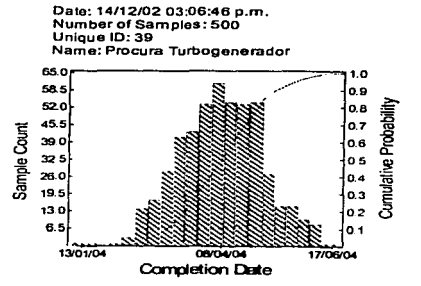

Completion Std Deviation: 16.6d 95% Confidence Interval: 1.5d Each bar represents 5d.

P

 $\frac{0}{0}$ 

 $\overline{0}$ 

ō.

ō.

o.

0.

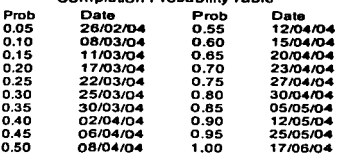

Completion Probability Table

Análisis 10-30 Tesis Retraso de 50% en Ing. Básica y Procura Turbogenerador Distribuciones de Probabilidad para el Caso 2 con la Ingeniería Básica como Actividad Crítica

P

ò.

ŏ.

0.000.00

ŏ.

ö.

ŏ.

0.000

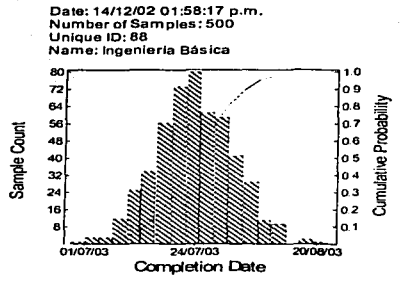

**Completion Std Deviation: 5.3d** 95% Confidence Interval: 0.5d Each barrepresents 2d

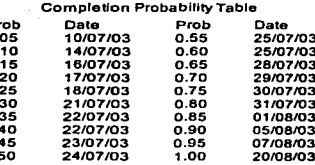

Análisis 5-5 Tesis Retrasos de 50% en ing. Básica y Procura Turbogenerador

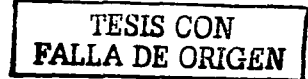

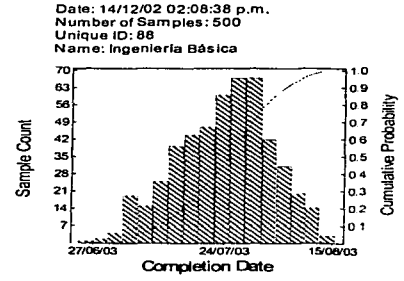

Completion Std Deviation: 6.2d 95% Confidence Interval: 0.5d Each bar represents 2d.

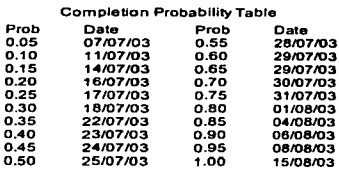

Análisis 10-10 Tesis Retrasos de 50% en ing. Básica y Procura Turbogenerador

> $D-29$ **ESTA TESIS NO SALE** DE LA BIBUIOTECA

Date: 14/12/02 02:23:15 p.m. Completion Std Deviation: 7.0d Number of Samples; 500 95% Confidence Interval: 0.6d Unique ID: 88 Each bar represents 2d. Name: Ingenierla Básica  $1.0$ Completion Probability Table la s 54 Prob Date Prob 48 oв  $0.05$ 07/07/03 0.55 Cumulative Probabilit  $0.10$ 10/07/03  $0.60$ 07 42 Sample Count  $0.15$ 14/07/03 0.65 o e 36 16/07/03  $0.70$  $0.20$ 30 o s  $0.25$ 17/07/03 0.75 18/07/03  $0.30$  $0.80$ 24 lo 4 0.35 21/07/03  $0.85$ 18  $0.3$  $0,40$ 22/07/03 0.90 12 0.2  $0.45$ 23/07/03 0.95  $0.50$ 25/07/03  $1.00$  $0.1$ 25/06/03 24/07/03 29/08/03 **Completion Date** 

Análisis 20-20 Tesis Retraso de 50% en Ing, Básica y Procura Turbogenerador TESIS CON<br>FALLA DE ORIGEN

Date

28/07/03

29/07/03

29/07/03

30/07/03

01/08/03

04/08/03

05/08/03

07/08/03

13/08/03

29/08/03

Date: 14/12/02 02:31:46 p.m. Number of Samples: 500 Unique ID: 88 Name: Ingeniería Básica

550 1.0 49.5 0.9 44.0 0.8 Currulative Probability 0.7 38.5 Sample Count 33.0 0.6  $0.5$ 27.5 220  $0 -$ 165 o s 11.0  $0.2$  $5.5$ o١ 17/06/03 25/07/03 28/08/03 **Completion Date** 

Completion Std Deviation; 8.2d 95% Confidence Interval: 0.7d Each barrepresents 2d. **Completion Probability Table** 

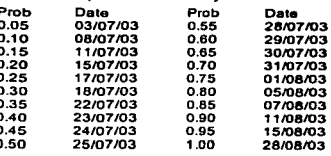

Analisis 30-30 Tesis Retrasos de 50% en Ing. Básica y Procura Turbogenerador

Date: 14/12/02 02:38:06 p.m. Completion Std Deviation: 6.3d Number of Samples: 500 95% Confidence Interval: 0.6d Unique ID: 88 Each bar represents 2d. Name: Inceniería Básica 70 ۰n **Completion Probability Table** 63 n a Prob Date Prob Date 6B 22/07/03 11/08/03  $0a$  $0.05$ 0,55 Cumulative Probabilit  $0.10$ 25/07/03  $0.60$ 12/08/03 49  $0.7$ Sample Count  $0.15$ 29/07/03  $0.65$ 13/08/03  $\overline{a}$ 0.6  $0.20$ 31/07/03  $0.70$ 13/08/03 35 o.s  $0.25$ 01/08/03  $0.75$  $14/08/03$  $0.30$ 04/08/03  $0.80$ 15/08/03 28 04  $0.35$ 04/08/03  $0.85$ 18/08/03  $21$ 0.3 06/08/03  $0.90$  $0.40$ **20/08/03** ţ.  $0.2$  $0.45$ 07/08/03 0.95 25/08/03  $0.50$ 08/08/03  $100$ 04/09/03 a١ 09/07/03  $000003$ **GA/OR/C3 Completion Date** 

Análisis 5-20 Tesis Retraso de 50% en Ing. Básica y Procura Turbogenerador

TESIS CON<br>FALLA DE ORIGEN

Date: 14/12/02 02:47:57 p.m. Number of Samples: 500 Unique ID: 88 Name: Ingeniería Básica

70

63

56

45

 $35$ 

28

 $21$ 

 $11/07/03$ 

Sample Count 42

Each bar represents 2d. l.O **Completion Probability Table**  $0.9$ Cumulative Probability o.s lo z 06 o s

**a** 

o 3 0.2 01

17/09/03

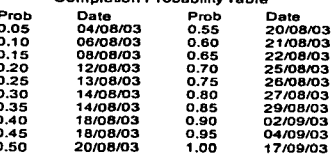

Completion Std Deviation: 6.4d

95% Confidence Interval: 0.6d

Análisis 5-30 Tesis Retraso de 50% en Ing. Básica y Procura Turbogenerador

19/08/03

**Completion Date** 

Date: 14/12/02 02:57:05 p.m. **Completion Std Deviation: 6.3d** Number of Samples: 500 95% Confidence Interval: 0.6d Unique ID: 88 Each bar represents 2d. Name: Ingenieria Básica 65.0 1.0 **Completion Probability Table** 58.5 o s Prob Date Prob Date 52.0 17/07/03 06/08/03 08 0.05  $0.55$ Cumulative Probabilit  $0.10$ 22/07/03  $0.60$ 07/08/03 45.5  $07$ Sample Count  $0.15$ 24/07/03  $0.65$ 08/08/03 390 06 25/07/03  $0.70$ 08/08/03 0.20 32.5  $0<sub>5</sub>$  $0.25$ 28/07/03 0.75 12/08/03 26.0  $0.30$ 29/07/03  $0.80$ 13/08/03  $0.4$ 31/07/03 14/08/03 0.35  $0.85$ 19.5 o 3 01/08/03 0.90 15/08/03  $0.40$  $13.0$  $0.2$  $0.45$ 04/08/03  $0.95$ 19/08/03  $0.50$ 05/08/03 1.00 27/08/03  $6.5$ 0.1 10/07/03 05/08/03 27/08/03 **Completion Date** 

Análisis 10-20 Tesis Retrasos de 50% en Ing. Básica y Procura Turbogenerador

TESIS CON<br>FALLA DE ORIGEN

Date: 14/12/02 03:06:46 p.m. Number of Samples: 500 Unique ID: 88 Name: Ingeniería Básica

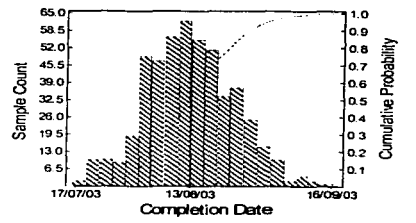

Completion Std Deviation: 6.7d 95% Confidence Interval: 0.6d Each bar represents 2d.

¢

¢

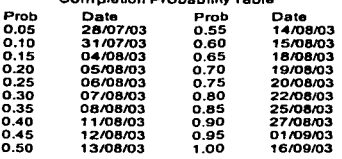

Completion Drobobility Tobia

## Analisis 10-30 Tesis Retraso de 50% en Ing. Básica y Procura Turbogenerador

# APÉNDICE E

# GLOSARIO

Actividad: Elemento de trabajo que se requiere en el proyecto, utiliza recursos y toma tiempo para completarlo. Las actividades tienen duraciones, costos, requiere recursos y puede ser subdividida en tareas.

Alcance: Suma de productos y servicios a proporcionar como un proyecto.

Árbol de decisión: Representación gráfica que muestra las interacciones clave alrededor de las decisiones y probabilidad de eventos asociada. Las ramas del árbol representan ya sea decisiones o probabilidades de eventos. Este diagrama considera Ja probabilidad de cada resultado.

Ciclo de vida: vida entera del proyecto. producto o servicio. generalmente dividido en fases secuenciales. que incluyen el inicio, desarrollo. ejecución. operación,. mantenimiento y terminación.

Disparador de riesgos: Indicador de que un riesgo ha ocurrido o está apunto de ocurrir..

Duración: Número de periodos de trabajo requeridos para completar una actividad u otro elemento del proyecto. Generalmente expresado en días. días de trabajo. etc.

Entregable: Cualquier resultado. salida o artículo que es medible. tangible o verificable que debe ser producido para completar el proyecto. o parte de él.

Espacio muestral: Conjunto de todos Jos resultados de un experimento estadístico y se representa con el símbolo *S.* 

Evento: Es un subconjunto del espacio muestral.

Impacto: Estimado del efecto que un riesgo tendrá *en* el programa. costo. calidad del producto. seguridad y desarrollo.

Modelo: Representación simplificada del sistema de interés. Los modelos para propósitos de decisión generalmente representan una empresa de negocios. proyecto o transacción y constan de variables y fórmulas matemáticas.

Paquete de trabajo: Entrcgable a nivel más bajo del DET.

٠

Presupuesto: Expresión cuantitativa de) plan de administración para desarrollar un trabajo especifico.

Programa: Plan de actividades o tareas secuenciadas en el tiempo utilizadas para dirigir y controlar la ejecución del proyecto.

Ruta crítica: En un diagrama de programa de proyecto, la serie de actividades que determinan Ja terminación más temprana del proyecto. También es definida como aquellas actividades con holgura igual a cero.

Sesgo: Asimetría de una función de distribución de probabilidad.

Tarea: Componente bien definido del trabajo del proyecto. Pueden existir múltiples tareas para una actividad.

Variable aleatoria: Función que asocia un número real con cada elemento del espacio muestra!.

Variable aleatoria continua: Se le denomina a toda variable continua que puede tomar valores en una escala continua.

Variable aleatoria discreta: Se le denomina a toda variable continua en Ja cual se puede contar su conjunto de resultados posibles.